# МИНИСТЕРСТВО ОБРАЗОВАНИЯ И НАУКИ РОССИЙСКОЙ ФЕДЕРАЦИИ федеральное государственное бюджетное образовательное учреждение высшего образования «Тольяттинский государственный университет»

# Институт **математики, физики и информационных технологий** Кафедра **«Прикладная математика и информатика»** 09.04.03 ПРИКЛАДНАЯ ИНФОРМАТИКА

## **МАГИСТЕРСКАЯ ДИССЕРТАЦИЯ**

## на тему **Методика применения средств онлайн консультирования в процессе дистанционного обучения**

Студент(ка) . Миронов О.А ПИм-1501

Научный

руководитель Сафронов А.И.

Руководитель программы д-р пред. наук, профессор А.Н. Ярыгин

 $\begin{array}{c} \text{w} \longrightarrow \\ \text{w} \end{array}$  20

## **Допустить к защите**

Заведующий кафедрой к.т.н., доцент, А.В. Очеповский

«  $\rightarrow$  20  $\Gamma$ .

Тольятти, 2017 г.

## Оглавление

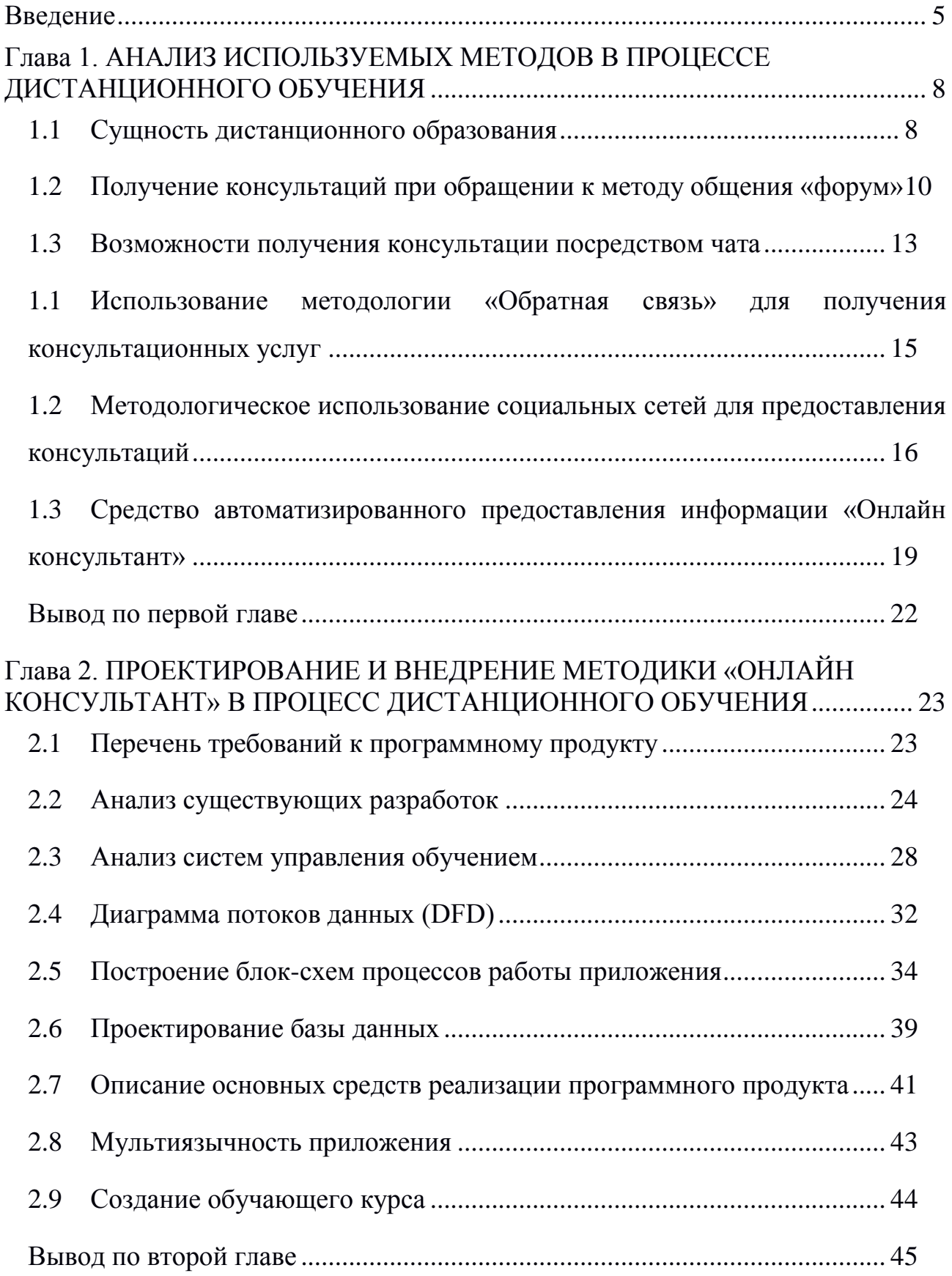

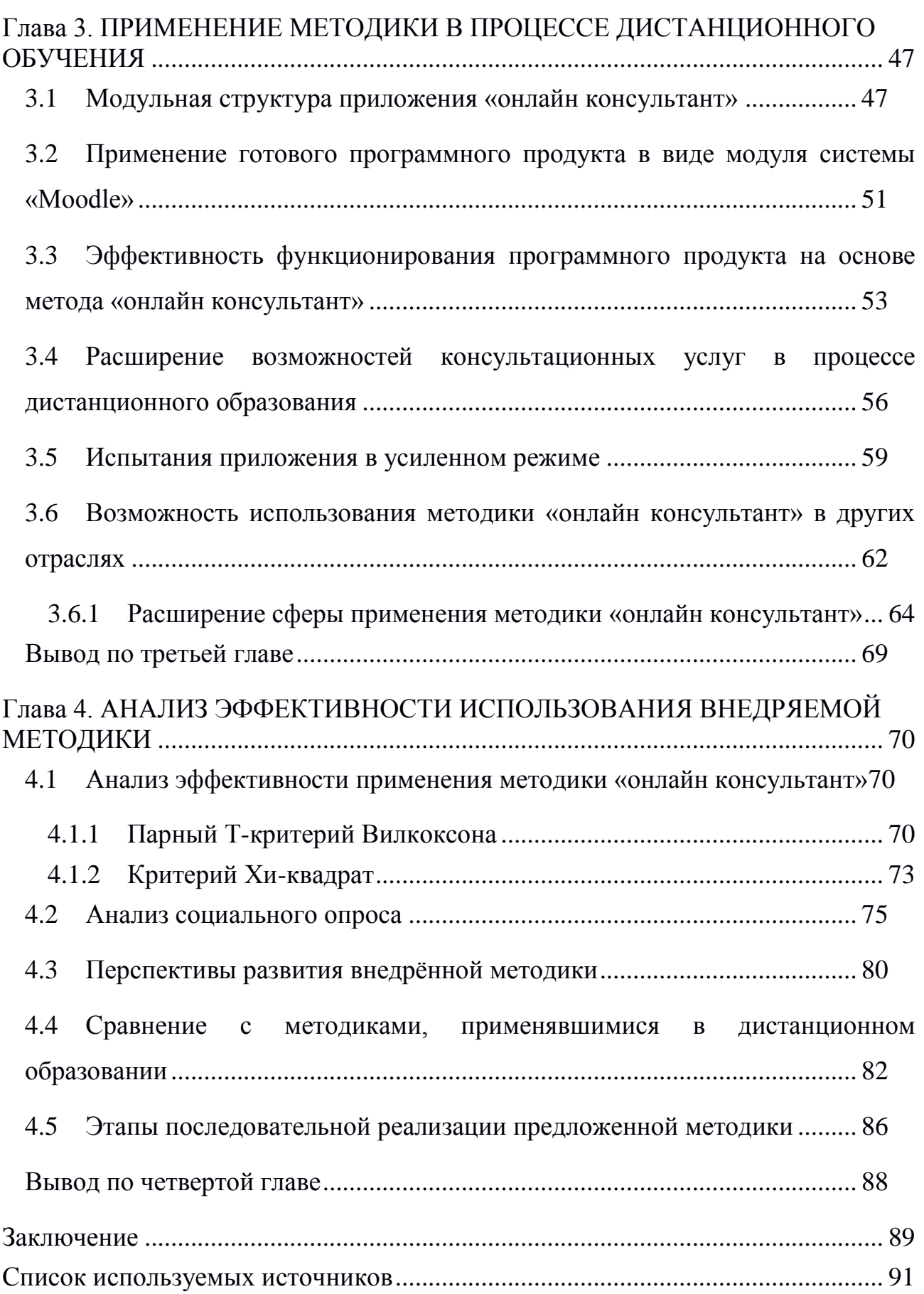

### Определения

В настоящей работе применяются следующие термины с соответствующими определениями:

Дистанционное обучение - это процесс приобретения знаний, основанный на применении современных информационных и телекоммуникационных технологий. Оно представляет собой обучение на расстоянии, без личного контакта между преподавателем и учащимся.

Информационная система - это взаимосвязанная совокупность средств, методов и персонала, используемых для хранения, обработки и выдачи информации.

Пользовательский интерфейс - интерфейс, обеспечивающий взаимодействие пользователя с персональным компьютером.

PHP - это язык программирования, специально разработанный для написания web-приложений.

#### Введение

<span id="page-4-0"></span>Интернет- общая коммуникационная сеть, объединяющая сотни - тысячи локальных сетей по всему миру. Только благодаря глобальной сети существует возможность сравнительно быстро пересылать данные из любого места земного шара, и любое расстояние.

Выражаясь иначе, интернет является крупной системой, которая функционирует через взаимосвязанное множество глобальных и уникальных адресов (каждому устройству, подключившемуся к интернету, выдаётся личный неповторимый адрес).

В данной работе будет задействованы процессы, исполняемые в ходе дистанционного образования. Дистанционное образование - это такой способ прохождения процесса обучения, при котором активно используется и применяются информационные и телекоммуникационные технологии при взаимодействии с обучающемся, независимо от его расстояния до участвующего в процессе педагогического работника: обучение основывается на использовании глобальных и локальных компьютерных сетей для обеспечения доступа студента, к информационным образовательным ресурсам Института.

В пояснительной записке рассматриваться процесс проектирования приложения онлайн консультирования, которое будет спроектировано именно для работы в сети интернет и которое может быть расположено на образовательном портале учебного заведения.

Таким образом, желающие получить образование получат такой сервис, который может качественно повысить использование электронных ресурсов образовательного учреждения.

Проектируемым веб-сервисом можно воспользоваться независимо от типа устройства, операционной системы, браузера или места доступа в интернет.

Автоматизированный онлайн консультант способен повысить лояльность клиентской базы, тем, что на образовательном портале учащемуся оперативно помогут разобраться с появившейся проблемой, предоставят необходимую информацию, а также оперативно ответят на поставленный вопрос. Появляется возможность организовать сравнительно лучшую консультацию и сопровождение для клиента.

Выполненная работа является актуальной, это обоснованно тенденцией, проявляющей себя в том, что в настоящее время по всей России наблюдается активное развитие крупных университетских центров по образу успешных аналогичных центров США и Европы. В нынешнем этапе развития, характерно выделяется создание ведущими ВУЗами своих филиалов или объединение малых вузов в отдельный самостоятельный образовательный центр с возможностью предоставления таких образовательных услуг, как дистанционная форма обучения.

Объектом данной работы являются бизнес процессы онлайн консультирования, происходящие во время прохождения дистанционного обучения. Предмет исследования: онлайн консультирование при прохождении курсов на дистанционной форме обучения.

Целью данной работы является внедрение методики онлайн консультирования в процесс дистанционного обучения.

Для достижения цели необходимо решение следующих задач:

- 1. Проведение анализа существующих методов консультирования в процессе дистанционного обучения.
- 2. Улучшение консультационных услуг в процессе дистанционного обучения путём внедрения наиболее эффективного метода консультирования.
- 3. Проведение анализа эффективности использования предложенной и внедрённой методики.

Процесс планирования и моделирования, при выполнении некоторых поставленных задач, будет описан в данной пояснительной записке магистерской работы.

## <span id="page-7-0"></span>Глава 1. АНАЛИЗ ИСПОЛЬЗУЕМЫХ МЕТОДОВ В ПРОЦЕССЕ ДИСТАНЦИОННОГО ОБУЧЕНИЯ

1.1Сущность дистанционного образования

<span id="page-7-1"></span>В настоящее время, дистанционное образование в университетах или же школах характеризуется очень смешанным подходом, который включает в себя стандарты, наследие и инновационные методы, технологии. В нынешнем этапе развития, характерно выделяется создание ведущими ВУЗами своих филиалов или объединение малых вузов в отдельный самостоятельный образовательный центр [5]. Проведение данного этапа резко расширяет рынок образовательных услуг для внедрения и использования систем дистанционного обучения, что сэкономит средства вкладываемые в образование, но может привести к ухудшению качества образования, если не внести коррективы в методы образования[10].

Возможное ухудшение качества образования в филиалах ведущих вузов обусловлено факторами перечисленными ниже:

- Возможность отсутствия в филиалах достаточного количества квалифицированных педагогических кадров[2];
- отсутствия возможности быстрого создания необходимой материальной учебно-лабораторной базы в отдалённом от своего центра филиале;
- нецелесообразностью вливания денежных средств и развертывания в филиале полнокомплектных лабораторных комплексов и лекционных мультимедийных систем из-за малого числа студентов [7];
- полное отсутствие в филиалах традиций, опыта и учебных работ по сравнению с университетским центром данного филиала.

Для решения данных проблем, и предотвращения падения качества услуг образования, в данную сферу требуется внедрить системы дистанционного обучения на базе новых информационных технологий и современного подхода к созданию и функционированию учебного процесса.

Таким образом что обучение можно заявить, дистанционное осуществляется при помощи некоторых систем электронного обучения. При поступлении в образовательное учреждение на дистанционные курсы обучения студент получает свой индивидуальный логин и пароль для доступа к учебным материалам во время периода обучения.

При работе с образовательным порталом учебного учреждения у студента, являющимся клиентом данного программного продукта, могут возникнуть некоторые сложности, обусловленными различными причинами. Например, единственная связь с преподавателем может осуществляться через чат или форум, однако стоит заметить то что преподаватель по мимо дистанционных курсов ведёт так же ведёт занятие по очному и заочному типу обучения, что ведёт к излишней нагрузке на научного сотрудника.

Для полноценного обучения через интернет, нужно быть достаточно грамотным, а также быстро ориентироваться в незнакомых интерфейсах дополнительного программного обеспечения.

В данной ситуации главной целью образовательного учреждения являться предоставление студенту удобной и полезной системы дистанционного обучения, что проявляется в более доступной и изложенной информацией, приятном интерфейсе и в предоставлении дополнительного функционала, однако существует проблема, в том, что дополнительный функционал не включен в основные возможности предоставляемых и доступных систем. Одним из примеров данного функционала: консультация студентов.

Психология клиента такова, что он желает индивидуальное внимание, и получить ответ, именно на его поставленный вопрос, его не интересует другая информация, лучшее представление ответа в таком случае - краткий, конкретный ответ, или ссылка на информативный блок.

Разрабатываемое приложение «онлайн консультант» крайне полезно для обоих сторон:

- со стороны образовательного учреждения разгрузка персонала, повышение лояльности клиентской базы, путём улучшения качества получаемого образования, а также к эффективному использованию предоставляемых информационных ресурсов.
- со стороны студента индивидуальный подход, получение необходимой информации, оперативное решение тематических проблем.

При проектировании для использования была выбрана точка зрения учащегося студента так как благодаря этой точке зрения, можно получить общий обзор всей интересующей структуры и главное - список объектов:

Студент – человек, в рассматриваемом случае учащийся в образовательном учреждении на дистанционном способе обучения. Так же является клиентом образовательного портала.

Преподаватель — лицо, занимающееся организацией проведения обучающих процессов. Преподаватели ответственны за проведение лекционных и лабораторных занятий, проведение экзаменационных и самостоятельных работ с студентами.

Администратор портала - должность по управлению всеми доступными информационными ресурсами отдела по дистанционному обучению какоголибо образовательного учреждения. В его обязанности входит создание условий для эффективной работы всех групп пользователей с образовательным порталом данного заведения.

1.2Получение консультаций при обращении к методу общения «форум»

<span id="page-9-0"></span>Форумы – один из способов обмена информацией в Интернете. Данный метод является одним из первых методик обсуждений актуальных для пользователей проблем. Одним из самых главных достоинств данного способа решения проблем, как правило, заключается в том, что именно здесь можно получить наиболее квалифицированную и специализированную помощь [11].

Для лучшего понимания данного метода рассмотрим событийную цепочку процессов, демонстрирующую основные потоки работ.

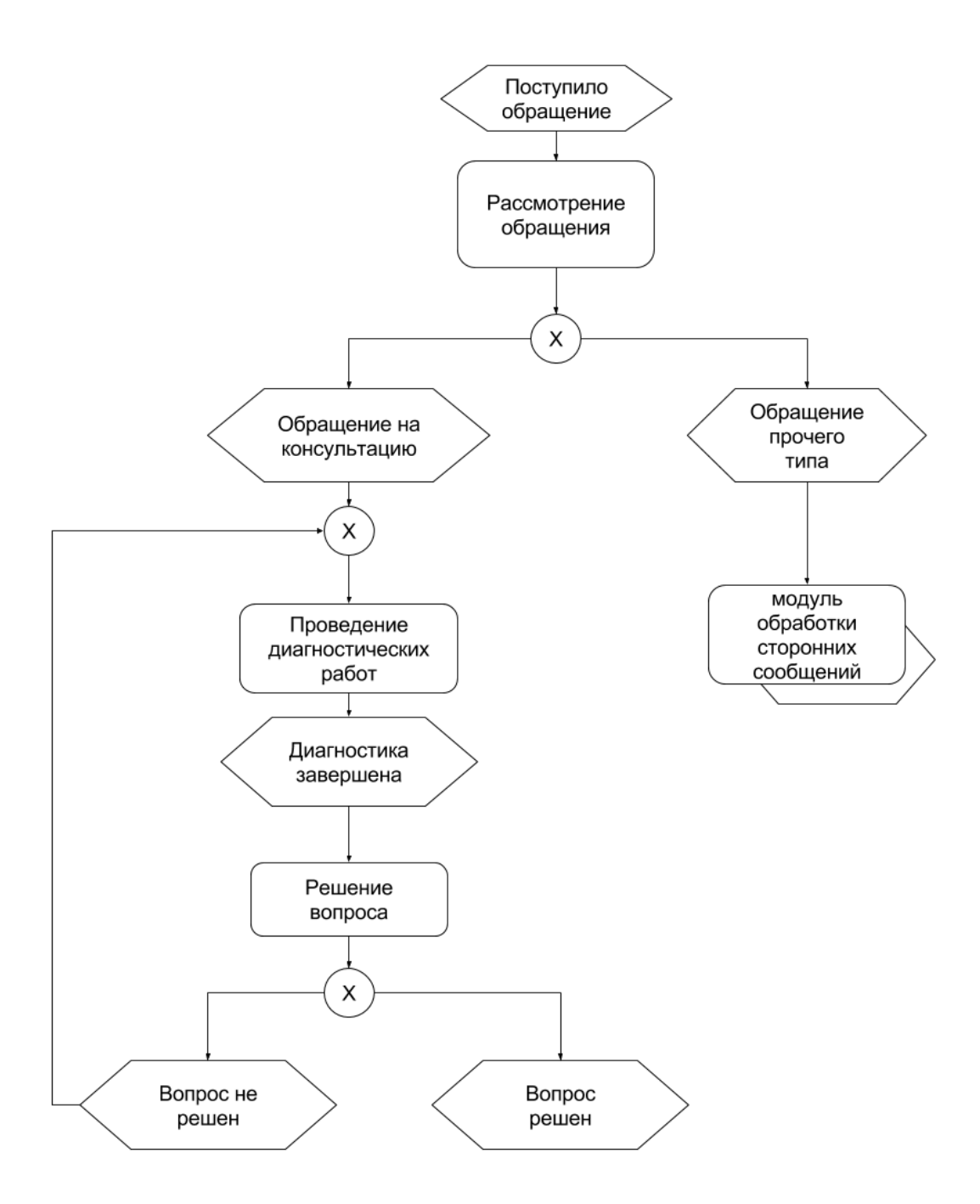

Рисунок 1.1 - ЕРС диаграмма метода «форум»

Диаграмма, представленная рисунке  $1.1,$ наглядно на продемонстрировала нам то, что использование средств, основанных на анализируемом методе, может крайне эффективно предоставлять не только консультационные услуги, но и предоставлять диалог между пользователем и оператором технической поддержки, как и между другими пользователями данной информационной системы.

Достоинства данного метода:

- Мозговой штурм — метод решения проблемы Ha основе активизирование творческой активности, при котором участники обсуждения выдвигают как можно большее количество вариантов решения. Данный метод является фундаментальным для обсуждения и решения проблем при помощи форума;
- после решения текущей проблемы конкретного пользователя, данный метод позволяет схоронить и продемонстрировать решения проблемы даже через длительный промежуток времени.

Недостатки данного метода:

- Сложность нахождения специализированного форума для решения редкой узконаправленной проблемы;
- Публичность информации о личной или приватной проблеме клиента.

Проанализировав данный метод, можно сделать вывод, из которого следует что при использовании данного метода, следует предоставить пользователем способ самовыручки, однако в таком случае техническому специалисту предстоит курировать некоторые категории тем форума, для предотвращения использования или распространения пользователем неверной технической информации.

 $12<sub>1</sub>$ 

1.3Возможности получения консультации посредством чата

<span id="page-12-0"></span>Чат — средство обмена краткими сообщениями по компьютерной сети в режиме реального времени. В данный момент рассмотрим чаты, предоставляющие клиенту приватное общение со специалистом технической поддержки, игнорируя использования онлайн конференций.

Для наглядного сравнения анализируемого метода, обратимся к последовательности бизнес процессов представленной в виде диаграммы на рисунке 1.2.

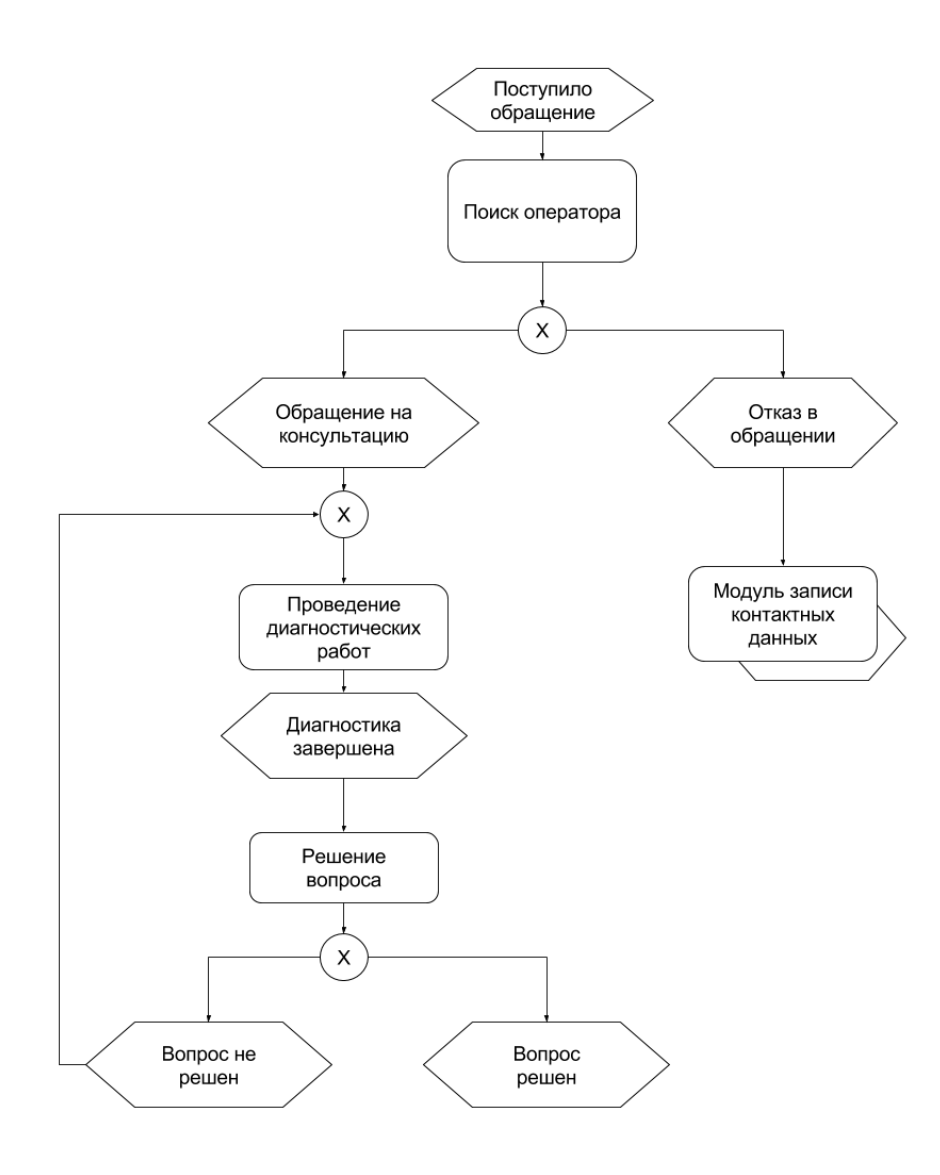

Рисунок 1.2 – EPC диаграмма метода «Чат»

Данный метод консультирования основывается на диалоге в реальном времени между клиентом и специалистом. Один из важнейших преимуществ данного способа решения проблемы заключается в моментальном получении ответа на поставленный пользователем вопрос.

Достоинства данного метода:

- Полная анонимность проблемы клиента по отношению к другим пользователям чата:
- доступность в поиске специализированного чата, для решения узконаправленной проблемы;
- персональный диалог клиента со специалистом, индивидуальный подход специалиста к текущей проблеме пользователя.

Недостатки данного метода:

• При использовании бесплатных услуг персонального консультанта, возникает проблема в ожидании освободившегося специалиста.

На рисунке 1.2 продемонстрированно, что в связи с отсутствием результатов в поиске свободного оператора, данный метод предусматривает запись контактных данных обратившегося пользователя для последующей установки связи. Несомненно, прямой диалог с оператором, с точки зрения решения проблемы пользователя является лучшим вариантом предоставления консультационных услуг, однако несёт крайне большие затраты со стороны обсуживающего персонала., так как для круглосуточной поддержки множества пользователей требуется большое количество сотрудников и оборудования. Также стоит понимать, что большинство заданных вопросов будет являться крайне типовыми, следовательно, для решение подобных вопросов содержание крайне нерационально.

## 1.4Использование методологии «Обратная связь» для получения консультационных услуг

<span id="page-14-0"></span>Данный метод включает в себя такие инструменты, как формы обратной связи, телефонные и прочие контактные данные. Несмотря на свою простоту, метод обратной связи является одним из самых распространённых способов предоставления консультационных услуг в сети интернет. Это обуславливается тем, что для установления связи между оператором и пользователем системы по управлению дистанционного обучения не требуется внедрения сложных программных и технических средств. Принцип данного метода продемонстрирован на рисунке 1.3.

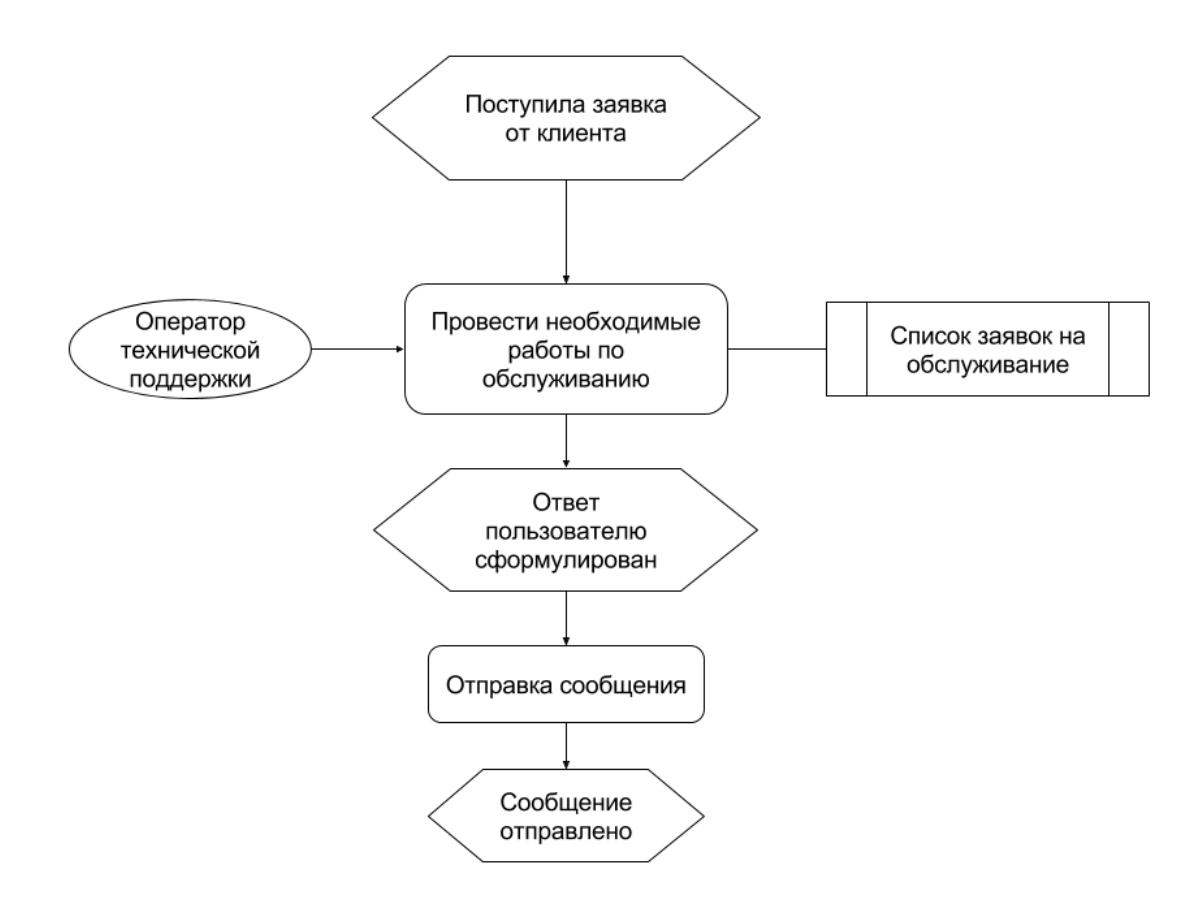

Рисунок 1.3 – EPC диаграмма метода «Обратная связь»

На диаграмме, продемонстрированной на рисунке 1.3 видно, что оператор технической поддержки занимается заявками на техническое обслуживание в порядке очереди. Обычно, очередь формируется по дате отправки данной заявки, в некоторых исключениях - пользовательских привилегий.

Использование данного метода разгружает оператора технической поддержки, так как консультационные услуги оказываться только в рабочее время, при этом за раз специалист обрабатывает только одну заявку, что позволяет предоставить пользователю более детальный ответ на поставленную им задачу [12]. Однако, с точки зрения клиента системы по управлению обучением, проблема, заданная по средствам анализируемого метода будет решена не своевременно, что в худшем случае, может затруднить дальнейшее использование системы и прохождение обучающего курса.

При всех своих недостатках, использование данного метода является крайне перспективным, так как сотрудник отвечающий за консультационные услуги или прочую техническую продержку может составить свой рабочий график таким образом, чтобы выделить время на разбор некоторого числа поступивших или скопившихся заявок. Так же имеет место, в задействовании данного способа консультационных услуг только для решения особо важных технических проблем, имеющих не типовое решение, таких как программные ошибки в системе по контролю за дистанционным обучением.

## <span id="page-15-0"></span>1.5 Методологическое использование социальных сетей для предоставления

### консультаций

Социальные сети — способ самостоятельной публикации информации и обмена ею с другими пользователями данный сети. Благодаря высокому социальных сетей, а также разнообразию уровню развития данных программных продуктов данный метод является одним из самых популярных способов решения актуальных проблем пользователя.

Рассмотрим цепочку бизнес процессов, представленных на рисунке 1.3, происходящих при использовании социальных сетей. при решении консультационных вопросов.

Данный анализируемый метод очень похож на ранее рассматриваемый «Форум», однако имеет ряд существенных различий, главное из них заключается в том, что вся протекаемая деятельность происходит вне системы по управлению дистанционным образованием [8]. Из этого следует что пользователю недостаточно иметь свою учетную запись на образовательном портале, для получения консультационной услуги ему так же понадобиться завести или использовать собственный профиль в предлагаемой социальной сети. С точки зрения обсуживающего персонала, зачастую необходимо вести некий учёт обратившихся за помощью клиентов, что невозможно выполнить из интерфейса социальной сети, а значит специалисту придётся своевременно переключаться между двумя или более информационными системами, что увеличит время, затраченное на решение одной задачи [10].

Использование социальных сетей предполагает наличие оператора, монтирующего текущую обстановку и отвечающего на вопросы пользователей. Из негативных факторов данного метода является отвлечение пользователя на сторонний ресурс, который в свою очередь может иметь развлекательный характер, что снизит бдительность  $\mathbf{M}$ увеличит время, затраченное пользователем на прохождение обучающего курса, что может привести к сниженному восприятию учебного материала и получению заниженного оценочного балла.

Ниже, на рисунке 1.4 будет представлена диаграмма, созданная по методологии ЕРС. В качестве модуля, в данном случае выступает отдельный алгоритм действий обсуживающего систему персонала.

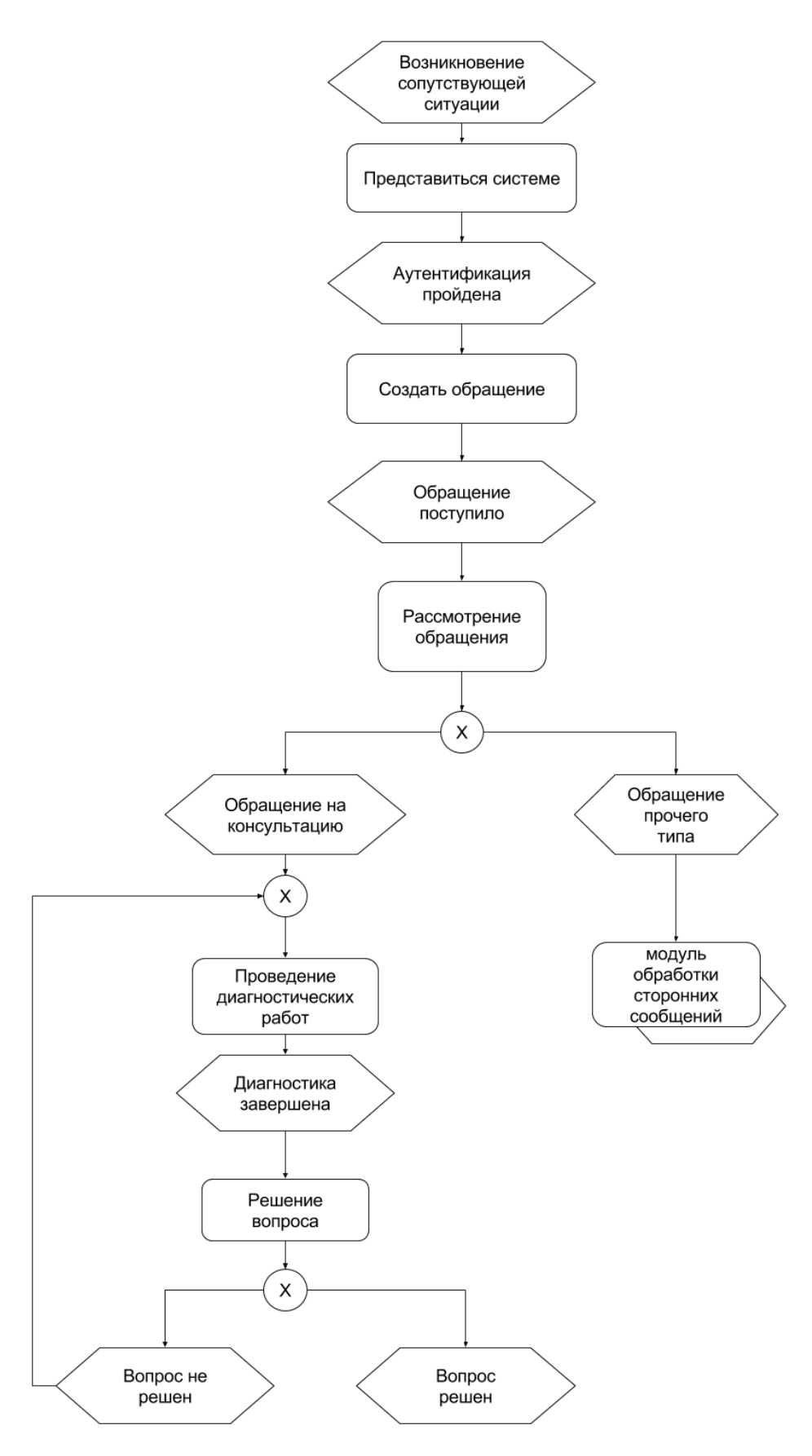

Рисунок 1.4 – EPC диаграмма метода «Социальные сети»

Диаграмма, продемонстрированная на рисунке 1.4, наглядно показывает то, как пользователь может получить консультационную услугу через социальную сеть.

Достоинства данного метода:

1) Так как данный метод является одним из самых популярных способов онлайн консультации, существует большая вероятность получения решения актуальной проблемы пользователя за счет большой клиенткой базы социальной сети.

Недостатки данного метода:

1) Высокая возможность получить консультационную услугу от низкоквалифицированного специалиста.

Проанализировав одни из самых распространенных методов оказания консультационных услуг в сети интернет, был выбран способ обмена информации по средствам чатов. Данное решение обосновывается на положительные стороны при использовании данного способа в разработанном приложении «Онлайн Консультант».

<span id="page-18-0"></span>1.6Средство автоматизированного предоставления информации «Онлайн

#### консультант»

Метод использования приложений по типу «онлайн консультант», включает в себя решение проблем, имеющихся среди ранее рассмотренных методов. Изучив мировой опыт по использованию данного метода, можно сделать вывод что имеет ряд преимуществ среди других существующих методов получения онлайн консультации.

Проведём анализ метода использования онлайн консультантов, по сравнению с другими популярными способами получения справочной информации. Во основном использование выдвинутых предложений зависит от степени «продвинутости» посетителя информационного ресурса.

Основные способы предоставления консультации в сети интернет:

- позвонить по телефону (или приложения по типу Skype);
- написать письмо на «email» часто предоставляемый на странице контактов;
- послать сообщение через мессенджер (в данном случае не редко используются Telegram или ICQ);
- онлайн консультант способ, который позволяет получить необходимую клиенту информацию даже не переводя внимания с открытой страницы.

Из перечисленных выше способов на данный момент набирает популярность именно предоставление консультационных услуг через приложения типа «онлайн консультант». Разобравшись, можно предположить, что в названии данного способа слово «онлайн» подразумевает получение необходимого для пользователя ответа за максимально короткое время — в идеале задержка между отправкой вопроса и получение результата реакции онлайн консультанта должна составлять не более 10 секунд [15]. Разуметься под данный критерий не подходит электронная почта, где обмен сообщениями может затянуться на несколько дней. Поэтому в штате компании где используется метод «онлайн консультант» должны быть сотрудники, тщательно следящие за трафиком использования онлайн консультанта [6]. Конечно, эта дополнительная нагрузка может повлечь требования увеличения зарплаты сотрудникам, но данный вопрос относиться к проблеме компании, а не клиента.

Преимуществом использования онлайн консультантов является и то, что посетителям интернет ресурса нет необходимости ставить дополнительное программное обеспечение — все происходит в окне браузера [20]. Эта возможность позволяет использовать данные приложения на маломощных устройствах, устройствах с ограниченными правами доступа, по типу рабочего или информационного терминала.

На данном этапе развития приложений «онлайн консультант» существует несколько не решеных проблем, с которыми может столкнуться как клиент, так и компания использующее данное приложение. Одна из проблем выявляется в том, что таких систем, приложений существует множество и каждая обладает своим дизайном, который нередко кардинально отличается от конкурентов. Одни выглядят простым окошком с несколькими полями ввода, другие же полностью перенимают вид клиентов мгновенных сообщений, всё это может выявиться в раздражение посетителей, которым постоянно приходится привыкать к новому интерфейсу.

Другим существенным недостатком является чрезмерная заинтересованность таких приложений в персональных данных клиента. У пользователя, решившего задать вопрос может возникнуть недоумение: «зачем указывать свое имя и адрес электронной почты ради одного вопроса?». Сравнивая с аналогом в реальной жизни, при получении информационной справки в магазине, клиента не просят представиться и продиктовать свои контактные данные.

Иногда чтобы получить помощь приходится вводить «капчу», что способствует «отпугиванию» клиента.

В результате, проанализировав мировой опыт по оказанию консультационных услуг в сети интернет, складывается представление о том, как должен работать, и какая концепция должна быть соблюдена в близком с идеалом онлайн консультанте:

- Приложение не требует личных данных только строка для ввода текста и область с ответами, данные в лучшем случае могут собираться из «родительской» системы путём интеграции приложения;
- онлайн консультант не должен требовать указания темы вопроса;
- от пользователя не требуется ввода «капчи»;
- в приложении присутствуют временные отметки сообщений;
- живой диалог клиента и приложения;
- простое имя консультанта для облегчения установления контакта;
- содержит информацию о альтернативных способах связи или ссылку на FAQ;
- максимальная автоматизация приложения.

Данный список показывает позицию, с которой будет спроектировано и разработано приложение онлайн консультант. То, к чему следует стремиться для получения качественного и нового продукта.

### Вывод по первой главе

<span id="page-21-0"></span>По проанализированным в данной главе методам, можно сделать вывод, о том, что метод использования онлайн консультантов является более перспективным. Внедрение данного метода приведёт упрощению консультационных работ и разгрузке обсуживающего персонала, к тому же клиент сможет получить всю нужную информацию по удобному для себя источнику и в кратчайшее время.

## <span id="page-22-0"></span>Глава 2. ПРОЕКТИРОВАНИЕ И ВНЕДРЕНИЕ МЕТОДИКИ «ОНЛАЙН КОНСУЛЬТАНТ» В ПРОЦЕСС ДИСТАНЦИОННОГО ОБУЧЕНИЯ

2.1Перечень требований к программному продукту

<span id="page-22-1"></span>До начала выполнения работ, было принято решение встретиться с Менеджером информационных ресурсов центра дополнительного образования ТГУ и в ходе интервью получить представления о том какими бы свойствами обладал разрабатываемое приложение «онлайн консультант».

Было выделено несколько основных требований к проектируемому приложению:

- 1. Предоставление информации о текущих мероприятиях по отношению к студентам дистанционной формы обучения:
	- Изменения в программе обучения.
	- Важные нововведения.
- 2. Получение информации:
	- Основная контактная информация.
	- Время работы отделов образовательного учреждения.
	- Списки преподавателей.
	- Инструкции по использованию образовательного портала.
	- Учебный план.
- 3. Возможность продолжить разговор, даже при случайном закрытии диалогового окна.
- 4. Доступность диалогового окна на любой странице образовательного портала.

Данный перечень был взят за основу при составлении технического задания, а также использовался в качестве ориентира для реализации функций разработанного приложения.

#### 2.2 Анализ существующих разработок

<span id="page-23-0"></span>При проектировании, приложения ДЛЯ онлайн консультирования студентов образовательного портала подверглись анализу некоторые аналогичные приложения и системы. применяемые для предоставления консультационных услуг в различных сторонних областях. После анализа аналогичных программных продуктов выбранных было проведено ИХ сравнение по некоторым критериям.

Проводимый разбор характеристик аналогичных информационных систем и приложений, позволит учесть выявленные недостатки, а также перенять их лучшие качества при проектировании и возможной реализации продукта. Таким образом собственного программного проектируемое приложение будет выгодно отличаться от своих аналогов, что способствует конкурентоспособности  $6e<sub>3</sub>$ увеличению времени  $e_{\Gamma}$ дополнительных глобальных обновлений, возможно, привлечёт сторонних заинтересованных лиц, которыми могут оказаться, как и разработчики, так и всевозможные образовательные учреждения что приведёт к популяризации и повышению узнаваемости учебного заведения.

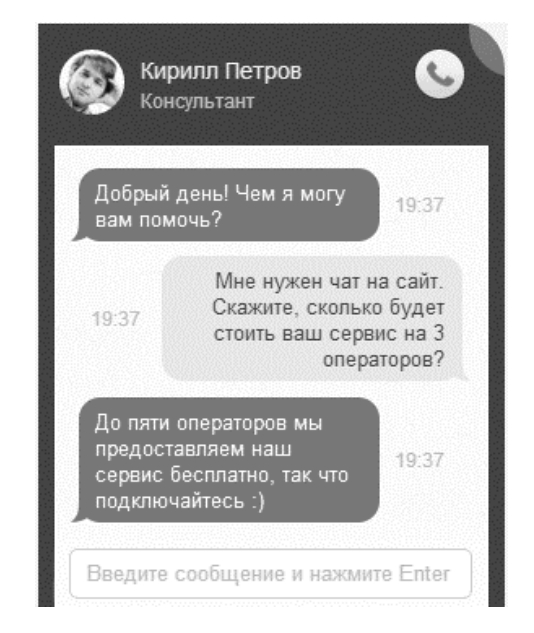

Рисунок 2.1 – Диалоговое окно приложения «JivoSite»

Представленный на рисунке 2.1 программный продукт «JivoSite», позволяет организовать живой диалог между посетителем и ответственным сотрудником.

B приложения возможности ВХОДИТ возможность организовывать общение одного оператора с неограниченным количеством клиентов. Собранный диалог сохраняется на определённый временной период, для возможной проверки качества предоставления консультационной услуги, то есть работы оператора.

Продукт «Jivosite» имеет высокую популярность в русскоязычном интернете благодаря своей низкой цене. Однако имеет и ряд крайне негативных недостатков, например то, что базовый функционал «Jivosite» весьма ограничен даже в платной версии программы, имея лишь некоторые достоинства по сравнению со своей бесплатной версией, которая, в свою очередь является крайне невостребованной.

Естественно, что у «Jivosite» имеются все основные функции, стандартные для онлайн консультантов, а именно живая онлайн переписка с консультант - клиент. Не имеет возможности автоматизированной работы без управления оператора, однако имея обширные АРІ возможности, может быть внедрена на множество систем по управлению обучением.

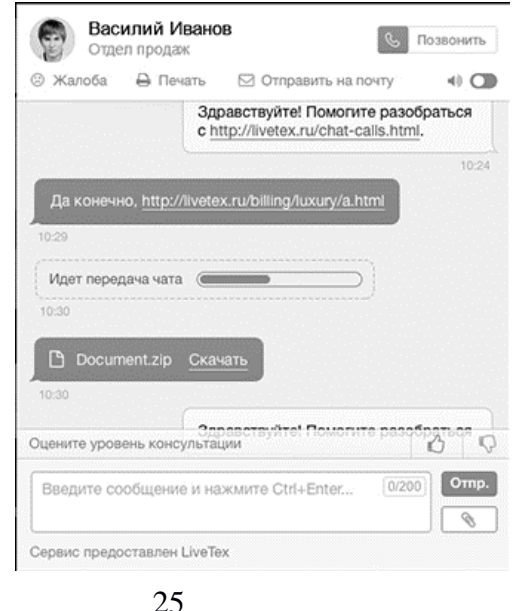

### Рисунок 2.2 – Диалоговое окно приложения «Livetex»

Следующим рассмотренным аналогом является приложение «Livetex». Пример диалога через данное приложение изображено на рисунке 2.2. Отличительной особенностью данного приложения является пред-диалоговая настройка приложения. Клиент, решивший задать вопрос консультанту, должен выбрать к какой категории относится данный вопрос. Количество и название категорий заполняется администратором.

«Livetex» - один из старейших приложений по онлайн консультированию клиентской базы какого-либо интернет портала. Данный программный продукт является первым в данной категории, появившийся на отечественном рынке. Благодаря длинному пройденному пути он вырос в очень мощный рабочий инструмент. Проблема данного обогащения выражается в том что его функционал стал избыточным для небольших интернет порталов - данное средство предлагает своим клиентам слишком много специфичных решений, большинство из которых, скорее всего, не будет использовано, но и возможно приведут к проблемам в его использовании [33]. Большинство пользователей «Livetex» - крупные интернет-магазины, сервисы, отраслевые порталы и т.д. которые с удовольствием используют весь имеющийся у него функционал.

Последним из рассматриваемых аналогов будет автоматизированный онлайн консультант «Small-E» изображенный на рисунке 2.3. Данное программное решение  $\Pi$ <sup>O</sup> параметрам очень схоже  $\mathbf{c}$ изначально проектируемым приложением. Данный продукт является самостоятельной системой, что означает что для работы данного приложения необходим отдельный сервер. Логика данного приложения такова, что клиентская часть может быть интегрирована практически на любую интернет страницу, однако для управления данными, потребуется административная часть, требующая тонкой и точной настройки.

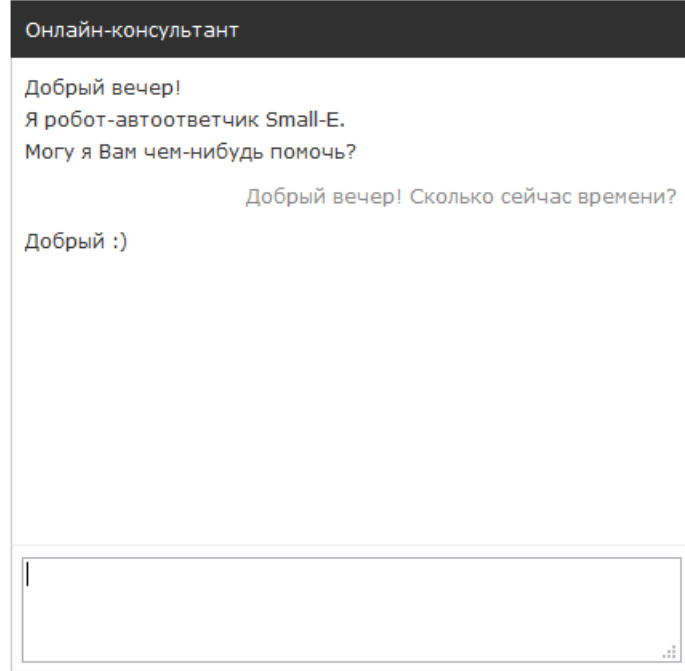

Рисунок 2.3 - Диалоговое окно приложения «Small-E»

Существенным отличием является то, что «Small-E» не запоминает полную историю разговоров, а лишь определённую заранее заданную по критериям разработчиков данного программного продукта статистику. Однако, административную часть, которой уполномоченный имеет свою  $\bf{B}$ пользователь, то есть администратор, может загружать шаблоны новых ответов по средствам импорта базы знаний приложения, а так же собирать статистику по проведённым беседам рассматриваемого онлайн консультанта.

Для того что бы выбрать наиболее подходящий пример для реализации собственного программного продукта, следует оценить данные программные средства по критериям выдвинутым заказчиком, или тем что наиболее квалифицируют систему дистанционного обучения используемого в текущем образовательном учреждении, для чего и была построена таблица 2.1.

| Критерии                                     | <b>JivoSite</b> | <b>Livetex</b> | <b>Small-E</b> |
|----------------------------------------------|-----------------|----------------|----------------|
| Стоимость                                    | 3               | 2              | 3              |
| Уровень интеграции с<br>сторонними системами | 5               | 4              |                |
| Дизайн                                       | 5               |                |                |
| Автоматичность<br>приложения                 | 2               |                |                |
| Итог                                         | 15              | 12             | 12             |

Таблица 2.1 - Оценки характеристик программных продуктов

В таблице 2.1. представлены оценки характеристик рассмотренных альтернативных программных продуктов, выставленные по пятибалльной шкале от 1 до 5. Критерии оценивания рассмотренных приложений были выдвинуты заказчиком.

Из таблицы 2.1 видно, что сравнение проводилось по таким критериям, как стоимость, дизайн, уровень интеграции со сторонними программными продуктами и автоматичность приложения. При помощи проводимого оценочного анализа характеристик аналогичных программных средств, а также задач, выявленных в концепции проекта, можно сделать вывод о том, какими характеристиками должна обладать проектируемый продукт.

### 2.3 Анализ систем управления обучением

<span id="page-27-0"></span>Лля повышения актуальности возможного создания данного программного продукта под названием «онлайн консультант», а также повышение возможной заинтересованности им сторонних разработчиков данный программное средство должно быть совместимо по возможности с более большим количеством распространённых представителей систем управления обучением. Данный критерий состоит из технических требований к создаваемому приложению. К данным требованиям можно отнести

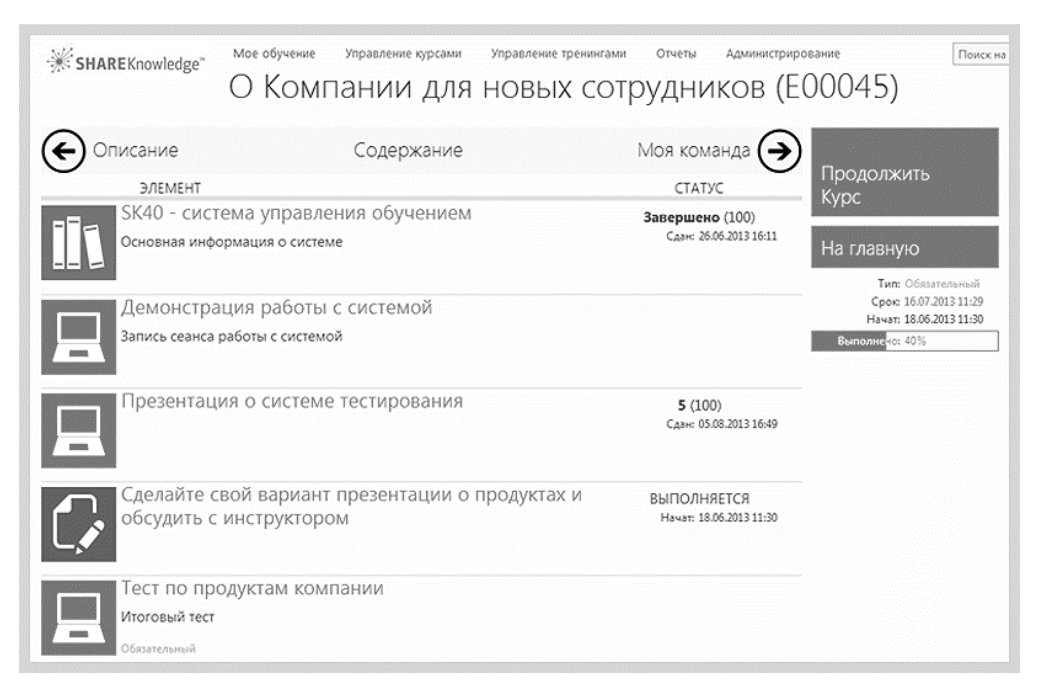

Рисунок 2.4 – Рабочее окно системы «ShareKnowledge»

«ShareKnowledge» – Первая в мире корпоративная система управления обучением (СДО), построенная на базе платформы Microsoft. Система предоставляет учащимся простой  $\overline{M}$ понятный каждому интерфейс, возможность планирования сценариев обучения, и сервис гибкой отчетности.

Сотрудники, ответственные за процесс обучения имеют возможность слелить  $3a$ ЛИЧНЫМ учебным планом каждого сотрудника. получать еженедельные отчеты и напоминать им о предстоящих событиях или просроченных занятиях. Используя данную систему  $\Pi$ <sup>O</sup> управлению дистанционным обучением, они могут применять и использовать в качестве учебных материалов документы любых форматов, без необходимости устанавливать дополнительные средства на компьютер своего клиента. Контролировать изученный материал можно с помощью электронных тестов, созданных посредством встроенного инструментария.

B рассматриваемой системе существует несколько методик  $\bf{B}$ предоставлении консультационных услуг от администратора к конечному пользователю, в них входит электронные формы общения, а также отведённая под это страница с необходимыми для пользователя контактами [13].

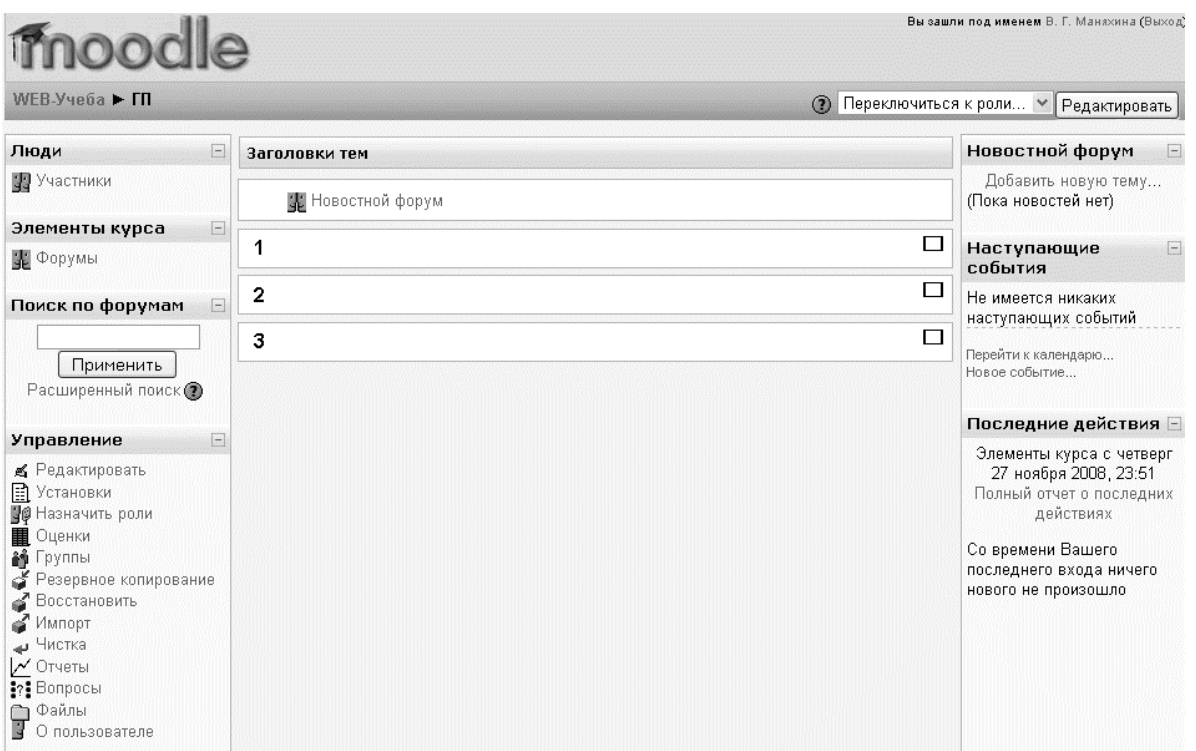

Рисунок 2.5 - Учебная среда «Moodle»

«Moodle» - Динамическая учебная среда, основанная на модульной объектно-ориентированной архитектуре. Другими словами, Moodle - это пакет, который принято определять, как некую систему управления сайтом.

«Moodle» написана на языке программирования PHP. Так же была переведена на несколько языков и используется в процессе обучения во всём мире. Широкую популярность ей обеспечили простота использования и открытый исходный код.

Данная система является очень распространённой в русском сегменте образовательных услуг по предоставлению дистанционного обучения так как распространяется бесплатно и имеет весь необходимый для данной области работ функционал, а благодаря открытому исходному коду, поддаётся простому и быстрому изменению под желания и требования клиента используемого данный программный продукт, то есть образовательного учреждения [3]. Так - же благодаря данной особенности на рассматриваемую

систему по управлению дистанционным обучением существует множество дополнительных плагинов и модулей к которым относиться разработанное программное приложение «Онлайн – консультант». Стоит отметить то, что данная система активно используется в нашем учебном заведении.

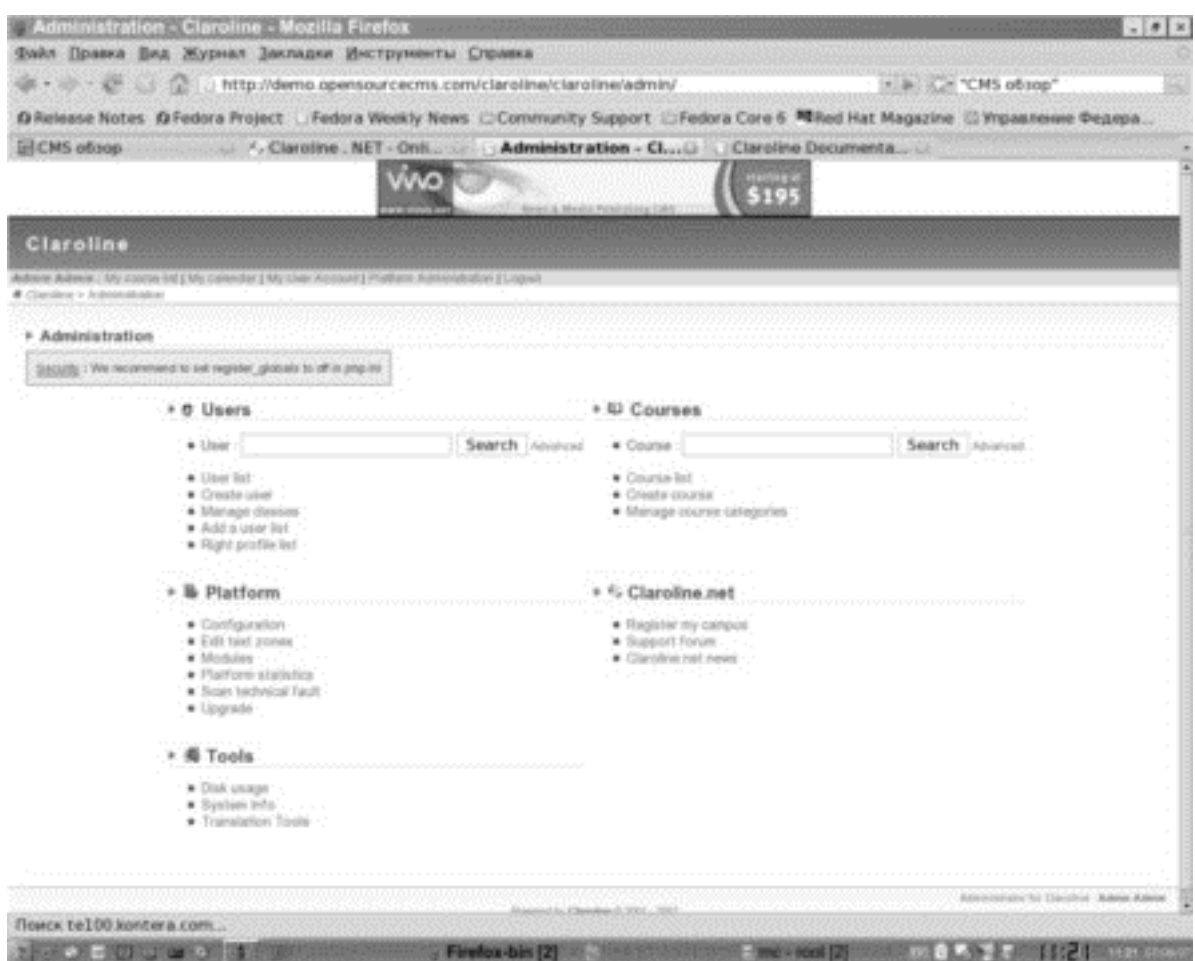

Рисунок 2.6 – Система управления обучением «Claroline LMS»

Claroline LMS **-** Система управления обучением, которая используется в странах северной Америки не только школами и университетами, но также и тренинговыми центрами, ассоциациями и компаниями со множеством сотрудников. В России данная система менее популярна, однако благодаря бесплатному распространению, данная система встречается по всему миру [31].

Данная платформа легко настраивается и предлагает гибкую среду для разработки под конкретный заказ. Что позволит решить множество специфичных задач. Что объединяет данную систему с ранее рассмотренной системой «Moodle».

В таблице 2.2, представлены представлен краткий анализ характеристик приложений. Характеристики были выбраны разработчиком ланных приложения «Онлайн - консультант» для того, чтобы разработанное приложение могло быть интегрировано большинство из представленных или аналогичных систем:

| Критерии                            | <b>ShareKnowledge</b> | <b>Moodle</b> | <b>Claroline LMS</b> |
|-------------------------------------|-----------------------|---------------|----------------------|
| Язык реализации                     | $C++$                 | php           | php                  |
| Поддерживаемый сервер<br>приложений | Microsoft Server      | Apache2       | Apache2              |
| Поддерживаемая база<br>данных       | MS SQL                | <b>MySQL</b>  | <b>MySQL</b>         |
| Открытый исходный код               |                       | $^{+}$        | $^{+}$               |

Таблица 2.2 - Оценки характеристик программных продуктов

Из таблицы 2.2 видно, что сравнение проводилось по таким критериям, как язык интерфейса, поддерживаемый сервер приложений, поддерживаемая база данных и такой определяющий и важный параметр как открытый исходный код. Благодаря данному разбору качеств систем по управлению обучением, их характеристик, можно будет выбрать именно тот способ реализации программного продукта, который поможет охватить все наиболее популярные из используемых систем.

#### 2.4 Диаграмма потоков данных (DFD)

<span id="page-31-0"></span>Для наглядного представления потоков данных внутри проектируемого приложения, консультирования клиентов образовательного портала, была создана DFD диаграмма. Для более обобщённой демонстрации, было выбрано

две точки зрения, так же это позволило разделить общую модель на две более понятные части, тем самым упростив их общее понимание.

Нотация **DFD**  $\overline{a}$ диаграмма (DataFlowDiagram). Данная нотация представляет собой диаграмму потоков данных [24]. Основные объекты нотации:

- Работы (Activities). Отображают процессы обработки и изменения информации;
- стрелки (Arrows). Отображают информационные потоки;
- хранилища данных (Data Store). Отображают данные, к которым осуществляется доступ, эти данные используются, создаются или изменяются работами;
- внешние сущности (External References). Отображают объекты, с которыми происходит взаимодействие.

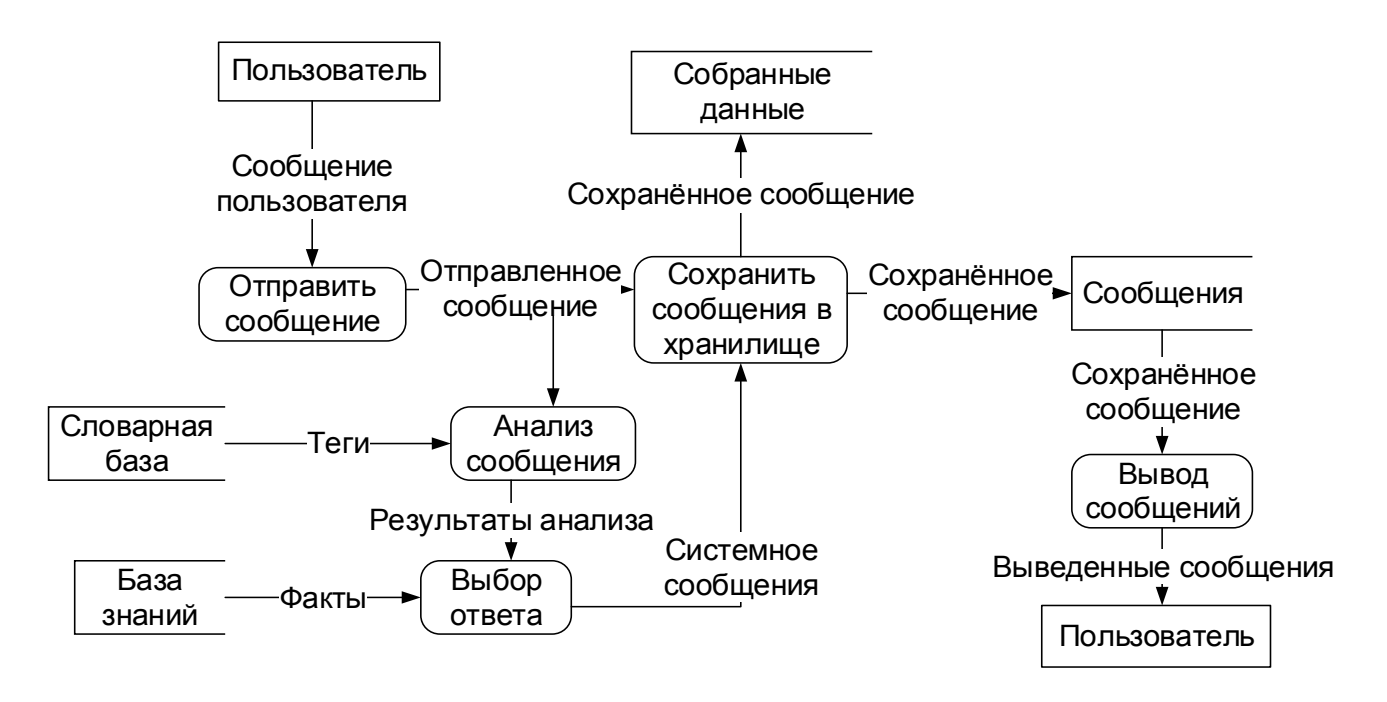

Рисунок 2.7 - диаграмма потоков данных с точки зрения пользователя

Ha представленной выше диаграмме продемонстрировано, как приложение проводит анализ присланного пользователем сообщения, и выдаёт соответствующий ему ответ. Данный ответ может содержать как вопрос, так и

предложение, или ссылку на необходимый информационный источник. Если приложение не сможет выделить конкретный блок или тип заданного пользователем вопроса, оно выведет оду из резервных ответов, с просьбой переформулировать заданную фразу [38].

Процессы заполнения или использования хранилищ: «Словарная база», «База ответов», «Собранные данные» будут продемонстрированы в следующей DFD диаграмме с точкой зрения от администратора.

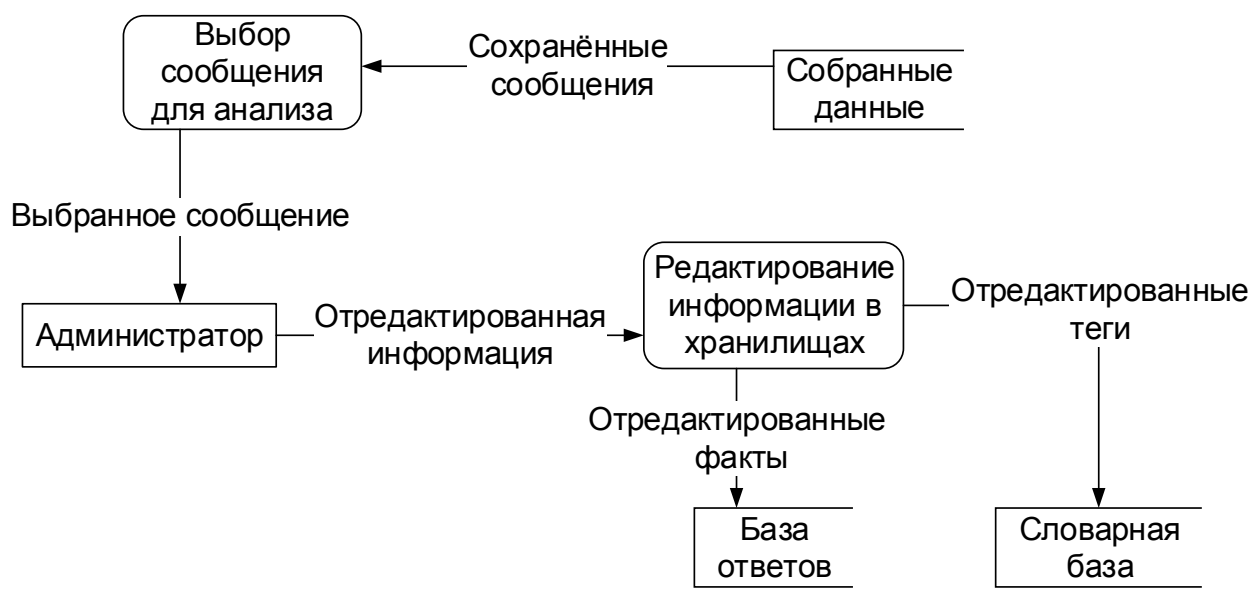

Рисунок 2.8 - диаграмма потоков данных с точки зрения администратора

На рисунке 2.8 отображена DFD диаграмма с точки зрения администратора. Как мы видим администратор выбирает «сохранённые данные», которые содержат все вопросы от всех пользователей, и ответы сгенерированные приложением. По представленным ему данным, администратор пополняет «Базу знаний» и «Словарную базу» новой информацией.

### 2.5Построение блок-схем процессов работы приложения

<span id="page-33-0"></span>Для реализации приложения, необходимо провести проектирование будущей конструкции и логики приложения. Для выполнения данных условий необходимо создать модель логики разрабатываемого приложения в виде нескольких блок-схем, они применяются для того, чтобы показать различные процессы, включая различные сценарии использования приложения «онлайн консультант» [28].

Рассмотрим блок схемы некоторых процессов, продемонстрированных на вышеизображенных рисунках 2.7 и 2.8. Помимо этого, создание подобных диаграмм позволит избежать будущих ошибок при реализации программного продукта [17]. Описание алгоритма выполнения программного кода, позволит уменьшить риск повторяющегося блоков кода, разбить модули на более мелкие составляющие, распределить роли каждого модуля. Данные подход позволит использовать объектно-ориентированное программирование, что способствует к реализации более гибкого кода, увеличивает горизонты расширяемости реализуемого приложения, а это особенно важно при реализации таких приложений, которые должны быть способны к быстрой адаптации и интеграции с более крупными системами [27].

Созданные блок-схемы процессов работы приложения «онлайн имеют стилистику языка программирования «*iavascript*». консультант» Благодаря этому, в процессе реализации приложения можно быстро обратиться и сориентироваться в данных схемах, для планирования будущих работ [25]. Ниже будут описаны важнейшие алгоритмы, на которых строиться основной разработанного функционал средства предоставлению  $\Pi 0$ **УСЛУГ** консультирования в процессе дистанционного обучения.

Первым из рассмотренных алгоритмов является процесс автоответа приложения, включающий в себя подпроцесс анализа системой введённого пользователем сообщения с целью выдачи наиболее подходящего ответа.

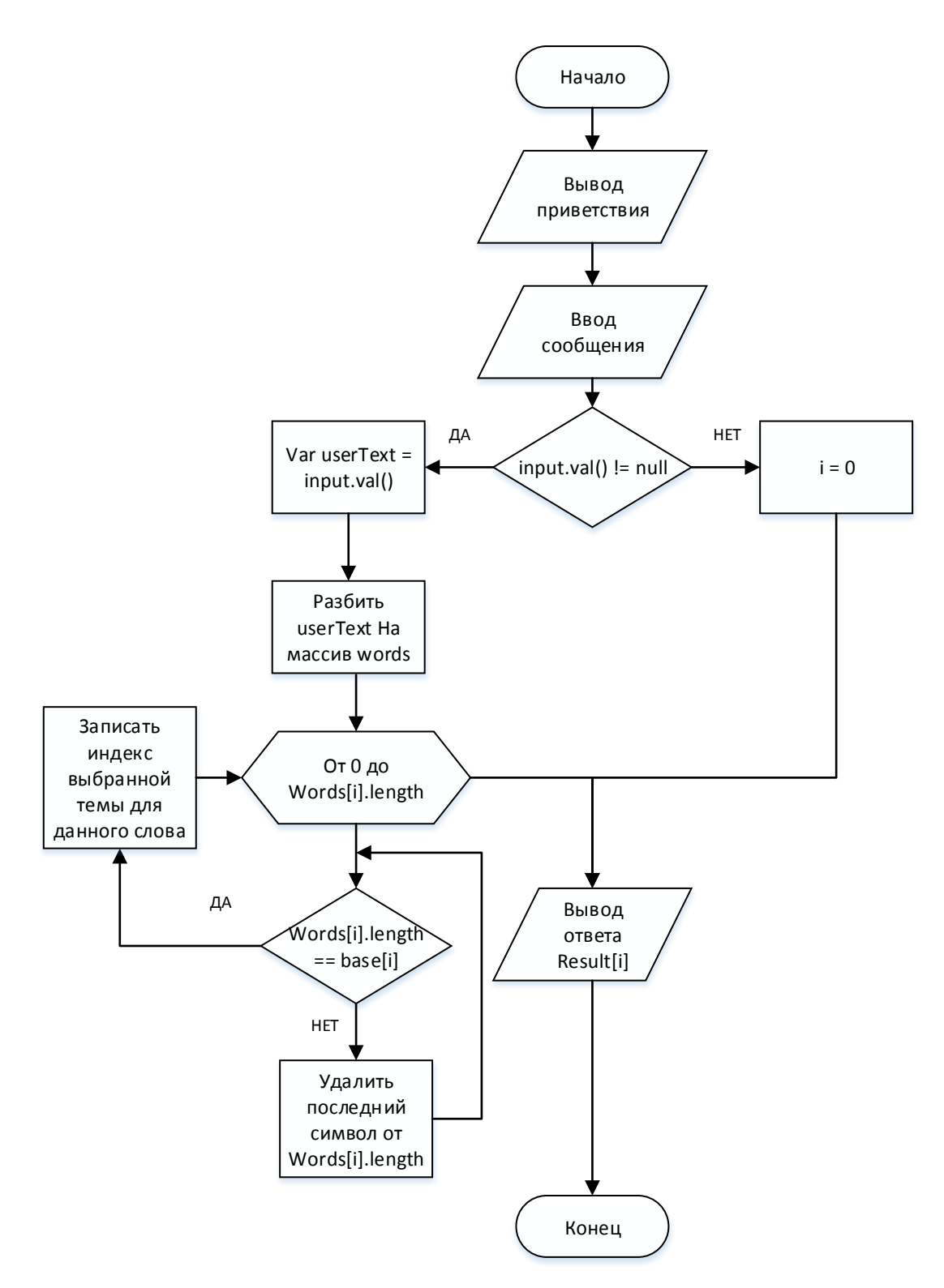

Рисунок 2.9 - Процесс автоответа приложения

Как написано выше, первое и самое главное, что происходит в системе, по отношению к клиентам, это процесс анализа вопроса и подбор подходящего ответа, схема данного процесса представлена на рисунке 2.9, тут приложение проверяет наличие введённого сообщения, обрабатывает смысл полученного
текста и выводит ответ согласно выбранной теме. Данный процесс отвечает за всю ведённую клиентом информацию.

После того, как пользователь отправит сообщение, в системе начинается процесс анализа поступивших данных. Для выполнения данного процесса, в реализованном программном средстве задействованы объемы основных массивов информации. Вклад средств вычислительной техники в обработке запроса, и анализе информации сводится к задаче учёта большого объёма информации, связей и по формализованным признакам выдать некоторый результат выполняемого процесса.

В процессе автоответа приложения, ведёный пользователем текст, является массивом, который можно отнести типу данных - очередь, так как первое слово ведёного сообщения обрабатывается в первую очередь, что соответствует правилу: «Первый вошел, первый вышел». В свою очередь, каждое слово. **ИЗ** которых состоит сообщения пользователя. можно представить, как стек, так как для обработки введённого сообщения используется рекурсивная функция. Каждое слово – массив, а буква – ячейка данного массива. Ниже представлена схема процесса анализа любого слова, содержащегося в сообщении клиента.

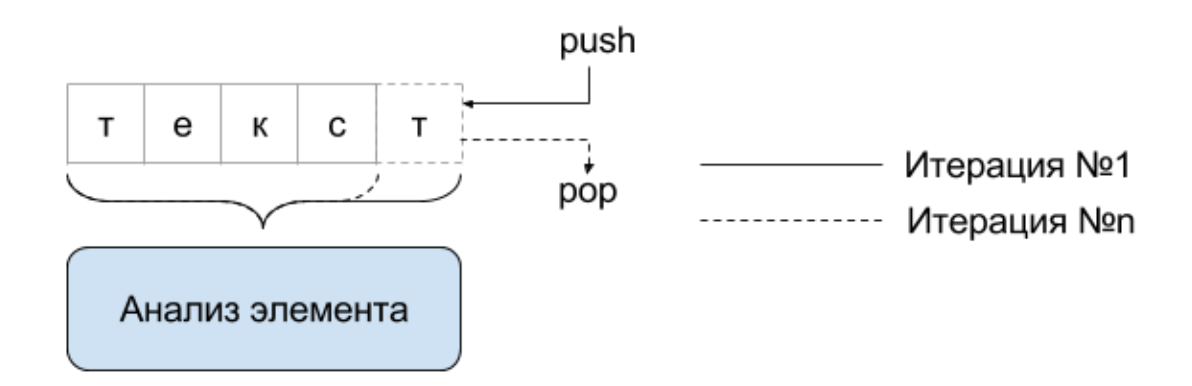

Рисунок 2.10 - Процесс словесного анализа

На рисунке 2.10 продемонстрированно, как при первой итерации, приложение анализирует слово «текст», если слово не будет узнано, процесс повториться, но при этом из слова будет вырезана последняя вписанная буква.

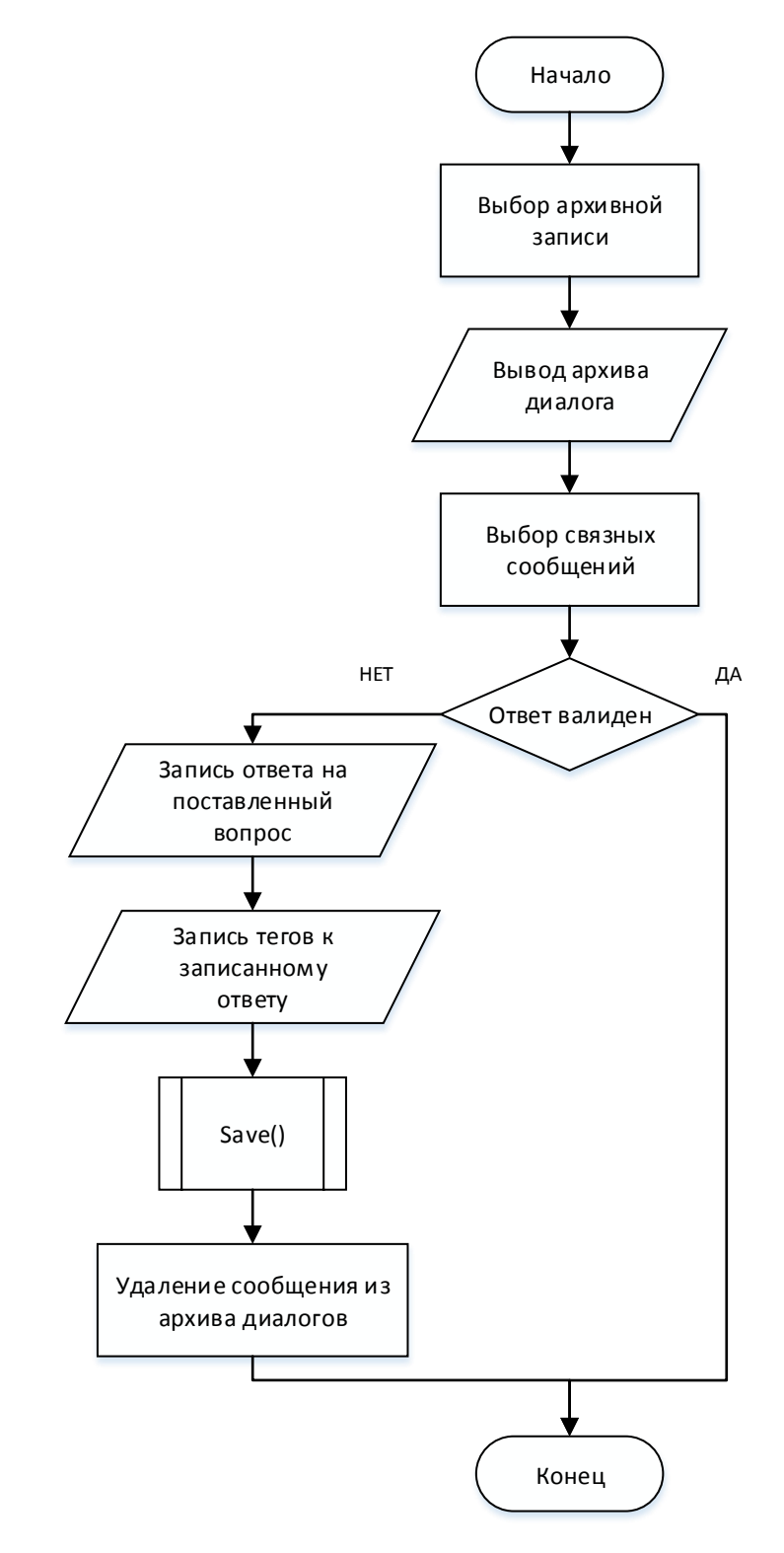

Рисунок 2.11 - Процесс администрирования

Не следует забывать о том, что для адекватной работы приложения «Онлайн консультант», требуется актуальная, полная и информативная база данных. Для поддержки базы данных приложения в актуализированном виде требуется разработать или использовать иной модуль управления базой знаний разрабатываемого программного продукта. Выше представлена блок-схема, рабочего Процесс демонстрирующая этапы данного процесса. администрирования является важным этапом в ходе жизненного цикла приложения. Для обеспечения данной возможности, был создан дополнительный модуль прилагаемый к разработанной системе по оказанию консультационных услуг. Однако, для данных целей структура приложения «Онлайн - консультант» позволяет использовать и сторонние средства.

На данной схеме, изображенной на рисунке 2.11 продемонстрирован процесс администрирования базы знаний. Данный модуль выводит архив состоящий из диалогов пользователей, и позволяет проводить самые необходимые базовые операции, для увеличения словарной базы приложения.

### 2.6 Проектирование базы данных

Для реализации базы данных и выявления необходимых сущностей, используемых в разрабатываемом программном продукте, были построены необходимые диаграммы.

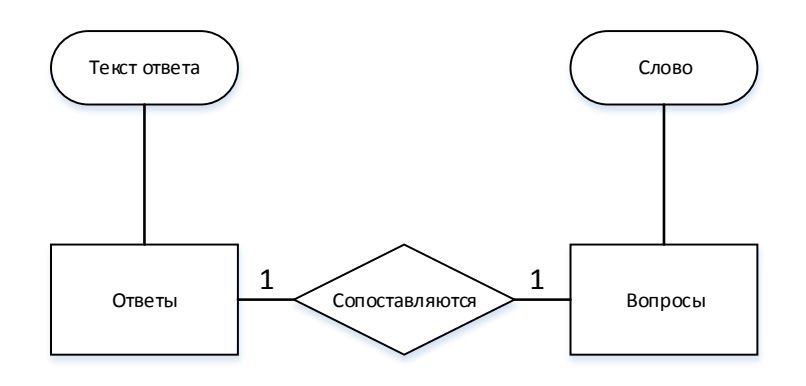

Рисунок 2.12 - ER диаграмма диалога

Представленная на рисунке 2.12 ER - диаграмма отображает связь между полученным от клиента вопросом и ответом, выданной системой [21]. В данном случае «Ответы» и «Вопросы» это авторское название сущностей, а не конкретно выделенного объекта базы данных. Сущность — это тип объектов, который можно выделить, по какому-либо общему признаку [10, с. 38]. Текст вопроса и ответа поочерёдно чередуются, создавая видимость диалога. При желании администратора, диалог может быть записан и использован для улучшения качества предоставления консультационных услуг, однако для воспроизведения данного процесса потребуется дополнительное программное обеспечение.

Как видно на ER-диаграмме, при реализации программного продукта онлайн консультирования, есть возможность использовать файловую базу данных, для сокращения таких рисков как путаница кодировок, устойчивость к ошибкам, а также для модульности разработанного приложения «Онлайн консультант» [18].

Далее, для предоставления структуры базы данных была создана логические модель.

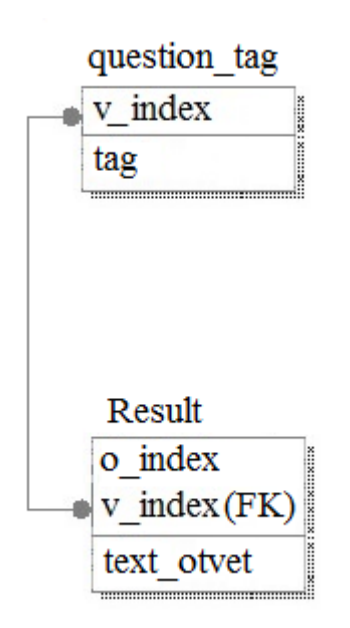

Рисунок 2.13 - Логическая модель диалога

На рисунке 2.13 представлена структура файловой базы данных, индексы таблиц «question tag» и «Result» имеют связь по типу один к одному, к тому же имеют одинаковые индексы, то есть если индекс введённого вопроса пользователя будет равен трём, то приложение выберет индекс ответа под номером три, а после случайным образом один из вариантов текста выбранного ответа.

#### 2.7 Описание основных средств реализации программного продукта

Для реализации приложения «Онлайн - консультант» были использован скриптовый язык программирования: JavaScript. Он предназначенный для создания интерактивных веб-страниц, благодаря тому, что он не требует компилирования, а подключается к HTML-странице и просто работает. Возможности данного языка, позволяют использовать браузер как систему доставки приложений до конкретного пользователя. Использование данного языка обусловлено выполнением следующих задач:

- 1. Интерактивное изменение страницы.
- 2. Простота в использовании.
- 3. Код написанный данным языков  $\, {\bf B}$ рассматриваемом случает выполняется на стороне клиента, тем самым разгружает мощности обслуживающего сервера.
- 4. Выполнять запросы к серверу и загружать данные без перезагрузки страницы. Данное решение, называемое «Ајах», играет важную роль в приложении, а именно осуществляет его запуск [37].

Стоит отметить то, что для работы с DOM - деревом программного продукта «онлайн консультант» была использована библиотека «jQuery», позволяющая сократить, уменьшить и упростить создание и обслуживание написанного скрипта.

Далее следует отметить способ хранения используемых в приложении данных, а именно текстовый формат обмена данными основанный на рассмотренном ранее скриптовом языке, под названием «JSON» [35].

 $\langle$ JSON» Использование формата позволяет  $6e<sub>3</sub>$ дополнительных программных средств всячески манипулировать собранными данными. К данным хранимым в данном формате будет обращаться разработанное приложение «Онлайн - консультант», а так же возможно используемый модуль ДЛЯ контроля данными, так же He стоит исключать возможности редактирования файла данных вручную, но и в данном случае использование «JSON» выгодно отличается читаемым форматом предоставления данных.

Стоит отметить то, что для поддержи приложения «онлайн консультант» требуется написать дополнительный модуль редактирования используемой в приложении информации. Конечно, благодаря использованию метода хранения «JSON», администратору приложения открывается огромный выбор из программных дополнительных средств редактирования, однако, как разработчик конечного программного продукта, следует подготовить конечную версию приложения. Для написания такого модуля был выбран язык программирования «PHP». Главным фактором выбора языка «PHP» является практичность. «PHP» может предоставить программисту средства для быстрого и эффективного решения поставленных задач. Практический характер «PHP» обусловлен пятью важными характеристиками:

- 1. Простота множество изначально доступных, стандартных функций. Возможность множества решений одной задачи, что показывает гибкость кода, а также высокая устойчивость к ошибкам.
- 2. Гибкость отсутствие проблемы для индивидуального исполнения в зависимости  $\overline{O}$ клиентских браузеров. Данная возможность обусловлена тем, что перед отправкой результата работы клиенту, скрипт «PHP» выполняется на стороне сервера приложений. В итоге, ответ от скрипта «PHP» может быть принятым любым устройствам с

браузерами, включая смартфоны, планшеты, телевизоры и ноутбуки, на ровне с традиционными ПК.

При умении оперировать всеми представленными программными средствами, возможно написание такого программного продукта, которое бы удовлетворяло текущим требованиям, а также имело такие черты как стабильность, мультиплатформенность и обработки высокая скорость информации.

### 2.8 Мультиязычность приложения

В настоящее время, наблюдается повышение тенденций получения образования за границей. Можно отмутить что, что данная тенденция поддерживается тем, что есть возможность получения образования в университете другой страны, путем прохождения дистанционного обучения. При этом университету следует учесть проблему языкового барьера между учащимся и представителем учебного учреждения, в лице преподавателя или системы по контролю за обучением.

Существует множество различных примеров приложений, реализованных с возможностью использования и выбора клиентом нужного ему языка [34]. Региональные настройки приложения называются «локаль», в неё входят настройки изменения языка интерфейса, временного пояса, страны или региона. В пределах данной работы мы будем рассматривать «локаль» как параметр отвечающий ЯЗЫК интерфейса приложения «Онлайн - $3a$ консультант».

Были рассмотрены различные варианты примеров функционала по изменению языка интерфейса, некоторые требуют перезапуска приложения, ожидания завершения процесса переключения или способны переключаться в реальном времени. Несмотря на это, изменения языка несёт в себе дополнительные риски. Интерфейс разрабатываемого приложения ложен быть

рассчитан на изменения ширины надписей, а логика выполнения основных функций приложения не должна зависеть от языка интерфейса [36].

При разработке приложения «онлайн консультант» был разработан алгоритм, позволяющий посимвольно обрабатывать введённую пользователем информацию, и соотносить её с доступной базой знаний, а значит логика приложения не как не завязана на используемом клиентом языке. Благодаря такому решению, приложению не нужно переключатся между различными языковыми режимами.

### 2.9 Создание обучающего курса

Реализованное приложение «Онлайн консультант» должно стабильно отрабатывать заложенный функционал при в взаимодействии с большинством систем управления обучением. Список некоторых из них представлен выше.

До реализации данного программного продукта требуется создать обучающий курс на одной из представленных систем, данный шаг поможет проводить апробацию разрабатываемого приложения, и выявить возможные ошибки.

Для создания обучающего курса была выбрана система управления обучением «Moodle», так как данная система используется в отделе дистанционного образования ТГУ.

В созданном курсе, должны быть задействованы часто используемые компоненты системы «Moodle». После обсуждения тематического направления обучающего курса, была выбрана тема «основы JavaScript», а полное название курса «Курс начальной подготовки, по использованию JS».

По мимо приложения «Онлайн консультант» курс состоит из пяти модулей:

- Лекция –универсальный компонент, который позволяет администратору системы «Moodle» располагать контент и/или практические задания/тесты.
- Тест данный компонент курса используется преподавателем для создания тестов, состоящих из вопросов совершенно разных типов: множественный выбор, верно/неверно, на соответствие, короткий ответ, числовой.
- Форум модуль, позволяющий участникам общаться в асинхронном режиме т.е. в течение длительного времени.
- Задание один из важнейших учебных элементов, который предоставляет преподавателям возможность добавлять коммуникативные задания, собирать студенческие работы, оценивать их и предоставлять индивидуальны отзывы.

Материал курса состоит из нескольких лекций, презентаций, тестов для самопроверки, итогового теста, и одной практической работы.

В данном случае, приложение «Онлайн Консультант» должен быть добавлен в созданный курс таким образом, чтобы не нарушить работу уже отлаженной рабочей системы, быть доступным всем тем типам пользователей, которых выбрал администратор, а также сохранить свой проектируемый функционал.

### Вывод по второй главе

Проведены проектные работы по использованию методики онлайн консультирования, включающее в себя анализ текущих программных продуктов, а также построение различных диаграмм описывающие бизнес логику разрабатываемого приложения и потоки данных. Составлена концепция проекта, и требования к программному продукту «онлайн консультант». Данная

работа позволит выявить все проблемные места приложения, до начала его реализации, и создать качественный продукт.

# Глава 3. ПРИМЕНЕНИЕ МЕТОДИКИ В ПРОЦЕССЕ ДИСТАНЦИОННОГО **ОБУЧЕНИЯ**

### 3.1 Модульная структура приложения «онлайн консультант»

Разработанное приложение «онлайн консультант» состоят из трёх взаимосвязанных компонентов.  $\mathbf{c}$ созланных использованием средств реализации, описанных выше.

Клиентской частью является графический интерфейс пользователя, а также тот функционал, исполнение которого можно доверить клиенту. К графическому интерфейсу относиться не только окно диалога клиента и приложения, но и панель управления базой знаний, доступной только администратору. Графический интерфейс отображается  $\overline{B}$ браузере. Пользователь взаимодействует с приложением именно через браузер, задавая команды через графические элементы, такие как ссылки и кнопки.

Интерфейс окна диалога с пользователем строиться через «jQuery» плагин, там же происходит обработка введённого пользователем сообщения, и выдаётся конкретный результат.

Панель управления базой знаний, доступная только администратору, описана на «JavaScript» инструментарии под названием «React», данный инструмент выделяется своей быстротой, скоростью работы. Приложение, написанное на его основе, использует компоненты и состояния. Компоненты это шаблоны отображения графических элементов приложения, которые в свою очередь, могут состоять из других компонентов. Состояния, по словам разработчиков данной технологии, это односторонний реактивный поток данных, что подразумевает что интерфейс состоящий из компонентов будет реагировать на каждое изменение своего состояния, или состояние своего родителя. Ниже представлен пример такого программного кода.

Листинг 3.1. Код компонента вывода объекта «JSON» на экран. 'use strict';

import React, {Component} from 'react'; import Ajax from '../modules/Ajax.react';

```
export default class Download extends Component<{}, Props, State>{
        state = {
                 result: null, 
                 ajax: true 
        } 
        render() { 
                 let ajax = undefined; 
                 if(this.state.ajax){ 
                         ajax = <Ajax\gtwindow.Ok.param.get(this, 2); 
                 }else{ 
                         ajax = '' 
                 } 
                 return ( 
                         <div className="panel panel-default"> 
                                  <div className="panel-body"> 
                                          <div className="panel panel-default"> 
                                                   <div className="panel-heading"> 
                                                           {window.Ok.getLabel("json")} 
                                                   </div> 
                                                   <div className="panel-body"> 
                                                           {this.state.result} 
                                                   </div> 
                                                   {ajax} 
                                          </div> 
                                  </div> 
                         </div> 
                 ); 
        } 
}
```
Где «Ajax» - самостоятельный дочерний компонент, «state» - набор параметров состояния компонента.

Серверная часть приложения «онлайн консультант» - это «РНР» скрипт, располагающийся на сервере. Он используется для обработки запросов пользователя, поступающие через графический интерфейс, представленный в браузере. При запуске приложения клиент посылает запрос на сервер. Сервер обрабатывает этот запрос, вызывает необходимый программный код, который выдаёт необходимый результат, описанный в формате «JSON», и отсылает клиенту по сети. Браузер обрабатывает полученный результат в соответствии с правилами, описанными в клиентской части. Пример серверной части приложения представлен в листинге 3.2.

Листинг 3.2. Класс сообщение.

```
class Message{
```

```
var Suser:
var $text:
var $indexRes:
var $id:
var $created:
```

```
function getAutor(){
       return $this->user;
```
### $\mathcal{E}$

```
function getId()return $this->id;
```
 $\mathcal{E}$ 

```
function getText(){
       return $this->text;
```
### $\mathcal{E}$

```
function getIndexRes(){
         return $this->indexRes:
\mathcal{E}function getCreated(){
         return $this->created;
\mathcal{E}
```

```
\left\{ \right\}
```
Где «user» - имя автора сообщения, «text» - содержание текущего сообщения, «indexRes» индивидуальный номер ответа, выданного приложением «онлайн консультант», «id» индивидуальный номер сообщения и «created» дата создания сообщения.

База данных - программное обеспечение на сервере, занимающееся хранением данных и их выдачей при поступившем запросе. В данном случае база данных вкачает в себя историю диалогов, а также базу знаний приложения. База данных располагается на сервере, а запросы на получение или изменение информации может посылать только «PHP» скрипт находящийся там же.

Для наглядного предоставления их взаимодействия, можно обратиться к следующему рисунку.

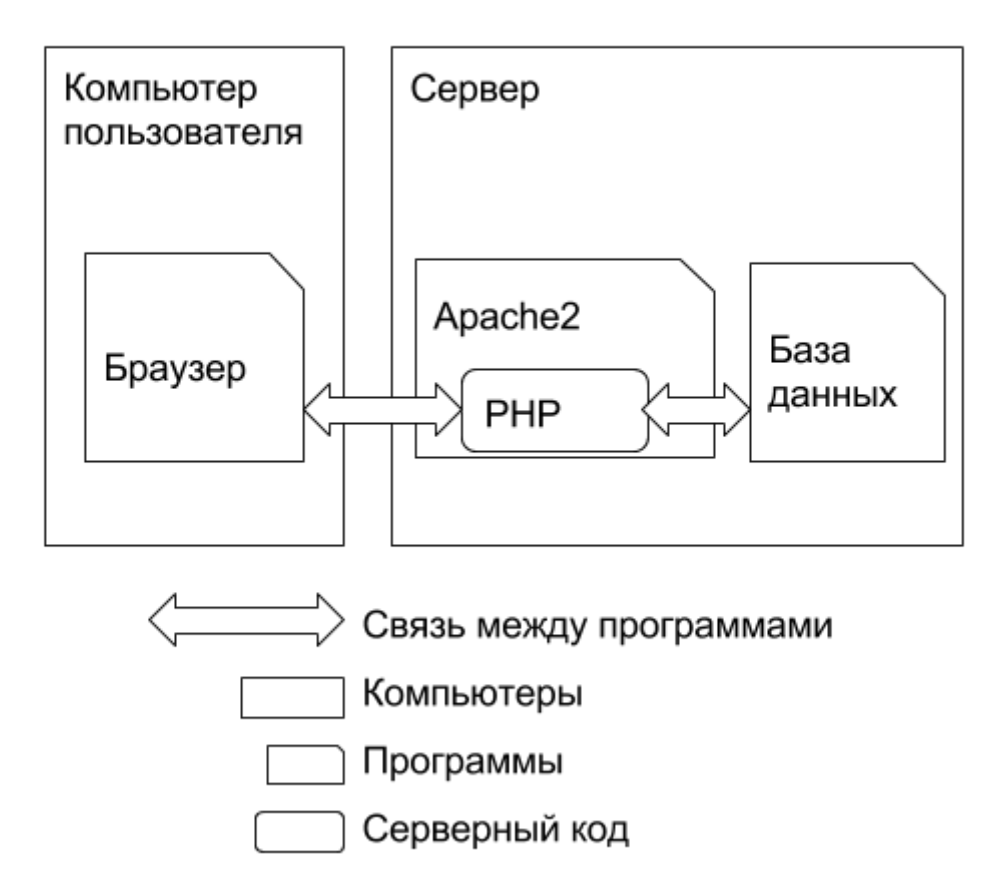

Рисунок 3.1 — Взаимодействие компонентов приложения Данная структура приложения «онлайн консультант» повышает безопасность программного продукта и личных данных клиентов сайта, так как

запросы между компонентами приложения носят информационный характер, а обработка данных перенесена на сторону клиента, что снимает нагрузку с сервера.

## 3.2 Применение готового программного продукта в виде модуля системы «Moodle»

В результате работы над приложением «онлайн консультант» был создан плагин для системы дистанционного обучения «Moodle». Краткий обзор данной системы, а также описание создания обучающего курса представлен выше, однако следует отметить что система «Moodle» очень популярной среди преподавателей во всем мире как средство для создания динамических вебсайтов для учащихся, а также то, что данная система состоит из набора функциональных элементов, называемых модулями. В свою очередь каждый модуль отвечает за выполнение определенных функций, работа с некоторыми их них была описана при создании обучающего курса.

Модульная система как нельзя лучше подходит для адаптации  $\mathbf{B}$ реализованного приложения. таком случае приложение «онлайн консультант» будет являться плагином системы «Moodle».

Помимо программного кода приложения, содержимое папки создаваемого модуля содержит в себе определенный набор папок и файлов, необходимых для корректной работы в системе:

- «db/install.xml» это файл с «XML»-описанием таблиц, необходимых для работы модуля.
- «db/upgrade.php» это файл, который необходимо редактировать каждый раз, когда нужно изменить структуру используемых таблиц, созданных при установке модуля.
- $\bullet$  «icon.gif» -файл, изображение используемое при визуальной идентификации множества экземпляров модулей при настройке обучающего курса.

- «index.php» скрипт, в содержимом которого описаны все функции и основные возможности данного модуля для повышения качества учебного курса.
- «Lang» каталог, содержащий статичную текстовую информацию, используемую в интерфейсе модуля.
- «lib.php» является одним из важнейших файлов, который включает в себя функциональное ядро, требуемое для функционирования модуля. Здесь прописано большинство всех функции. Каждая функция имеет уникальное название, начинающееся с имени текущего модуля. Этот файл содержит две основные, но отличающиеся программные части
- Все основные функции, предоставляемые «Moodle», использующееся при работе модуля в системе по контролю за обучением.
- Все остальные функции, индивидуально для конкретного модуля, используются для исполнения алгоритмов и логики модуля.
- «mod form.php» в этом скрипте описываются формы настройки данного модуля.
- $\bullet \quad \text{\&README.txt}\rangle \quad$ файл. содержащий себе информацию  $\mathbf{B}$ предназначение модуля и его полное описание.
- «version.php» это файл, содержащий в себе массив информации в которой оглашается название модуля, его текущая версия, а также требования к версии системы «Moodle». Однако используется только во время установки и интеграции модуля в родительскую систему. При несоответствии с требованиями предоставленными в этом файле, модуль не будет установлен.
- «view.php» это первый исполняемый код модуля. При выборе ссылки на данный модуль или его активации, будет вызывается именно этот код.

Сам реализованный модуль должен содержаться в «zip» архиве, его установка производиться обычными средствами предоставляемыми родительской системой.

# 3.3Эффективность функционирования программного продукта на

### основе метода «онлайн консультант»

Используя результаты онлайн проведённого анализа методов консультирования, а также аналогичных программных продуктов, было реализовано приложение имеющее ряд признаков, выделяющих его среди аналогов.

Для успешного использования системы онлайн консультации есть грамотная интеграция окна чата в интерфейс обучающего ресурса. Данное условие можно представить в виде некоторый правил, описанных ниже.

Разработанное приложение не должно использовать «рорир» окна. Такие окна не удовлетворяют новейшему стандарту «HTML-5». Кроме того, они могут быть просто заблокированы посетителями сайта сторонними приложениями.

Форма диалога представлена в привычном для клиента виде чата, а не в приглашения. Исследования показали, виде баннера ИЛИ что форма приглашения в виде чата на 50% чаще принимаются посетителями сайта, чем другие формы приглашений [16]. Под диалоговым окном в виде чата здесь подразумевается одно единственное окно, в котором пользователь имеет возможность ввести текст вопроса, прочитать ответ или историю диалога. Никаких всплывающих баннеров и окон, в которых нет информационной ценности для посетителя, так как подобные диалоговые окна представлены вызывающи и искусственно, что подрывает доверие посетителя.

Важного обратить внимание на скорость работы чата. Некоторые системы непозволительно ДОЛГО производят первичное соединение с оператором, сообщения могут передаваться с задержками, а иногда и вовсе

оператор может быть не на месте. В данном же случае, вся обработка информации производиться на стороне клиента, диалог автоматизирован, благодаря чему пользователь моментально получает ответ на поставленный вопрос [14].

Окно приложения «онлайн консультант» органично вписывается в дизайн сайта, и не выглядит чужеродным элементом. Во многом это достигается за счёт минималистического интерфейса приложения. Окно не перегружено элементами оформления, так как множество ярких кнопок и полей вода делает его похожим на баннер и увеличивает риск отказа посетителя от использования чата.

Обязательные для заполнения дополнительные поля перед началом диалога пользователя и консультанта уменьшают количество клиентов. Это очевидно. В среднем желание начать чат пропадает у 38,5% посетителей, которые самостоятельно обратились к онлайн консультанту и вместо ответа получили предложение что-то заполнить. Разработанная система глубоко интегрирована в систему «moodle», а значит имеет все необходимые данные о пользователе и без первичной формы заполнения.

Наличие в окне чата индикатора загрузки одна из дополнительных и полезных опций приложения. Она даёт почувствовать посетителю, что в системе происходит некоторая обработка и тем самым помогает увеличить время, которое посетитель готов потратить, ожидая загрузки приложения или ответа оператора.

Отсутствие обратных ссылок на поставщика услуги онлайн консультирования или разработчика приложения в окне чата. Для серьёзного проекта это просто недопустимо. Это не только снижает имидж компании, использующий онлайн консультанта, но и уводит часть посетителей на чужой ресурс.

Хорошее отображение окна чата в различных версиях браузеров. Отличная кроссбраузерная поддержка благодаря сборщику проектов «npm».

Кроме того, это позволяет поддерживать постоянно выходящие новые версии браузеров.

Следующий пункт едва ли не самый ключевой в успешном использовании системы онлайн консультирования. Независимо от объёма предоставляемых возможностей или дизайна, в системе консультирования, великолепной интеграции в сайт самого лучшего и удобного окна чата, отлично подобранного приглашения и правильного времени его выдачи не изменят ситуации, если ваш менеджер-консультант - не способен в течение первой минуты ответить на входящий запрос посетителя сайта. Тут можно привести простую аналогию, с телефоном звонком, а именно негласное правило «трех гудков». После того, как трубку не взяли в течение этого времени, велика вероятность, что клиент повесит трубку и скорее всего уже больше не перезвонит вам. Так и в консультации посредством онлайн чатов. Если клиент не получил ответа в течении короткого времени, есть все шансы, что он больше не воспользуется данным способом консультации, а его вопрос останется не решенным, или решенным не верно. Очень важно чтобы реакция на действие пользователя была максимально быстрой. Отвечать на вопросы нужно максимально быстро, следует принять во внимание что сообщение не сразу будет доставлено посетителю, а с задержкой от сервера. Вся эта проблема решена в реализованном приложении «онлайн консультант». Автоматизированный чат через сайт – это самый короткий путь вступить в контакт, но он же требует молниеносной реакции. Всё это возможно так как работа по аналитике и введённого сообщения и поиска ответа ведётся на стороне клиента.

Касаясь прошлого вопроса, неотъемлемой части большинства аналогичных приложений является обязательным присутствием оператора. Не сменно оператор, имеющий отличные знания по консультируемой тематике имеет ряд преимуществ перед автоматизированным автоответчиком, своего рода экспертной системы. Однако у приложения имеется ряд других

преимуществ, среди которых одновременное обслуживание многочисленной аудитории пользователей, круглосуточная работа и отсутствие перерывов, а также абсолютное знание тематики вопроса на уровне хранимой информации в базе знаний.

# 3.4 Расширение возможностей консультационных услуг в процессе дистанционного образования

упрощения администрирования приложения, был разработан Лля интерфейс. предоставляющий оператору дополнительные **ВОЗМОЖНОСТИ** дочерними модулями приложения «онлайн консультант», среди которых аналитика заданных вопросов до работы с базой знаний системы. Для демонстрации таких возможностей рассмотрим данный интерфейс.

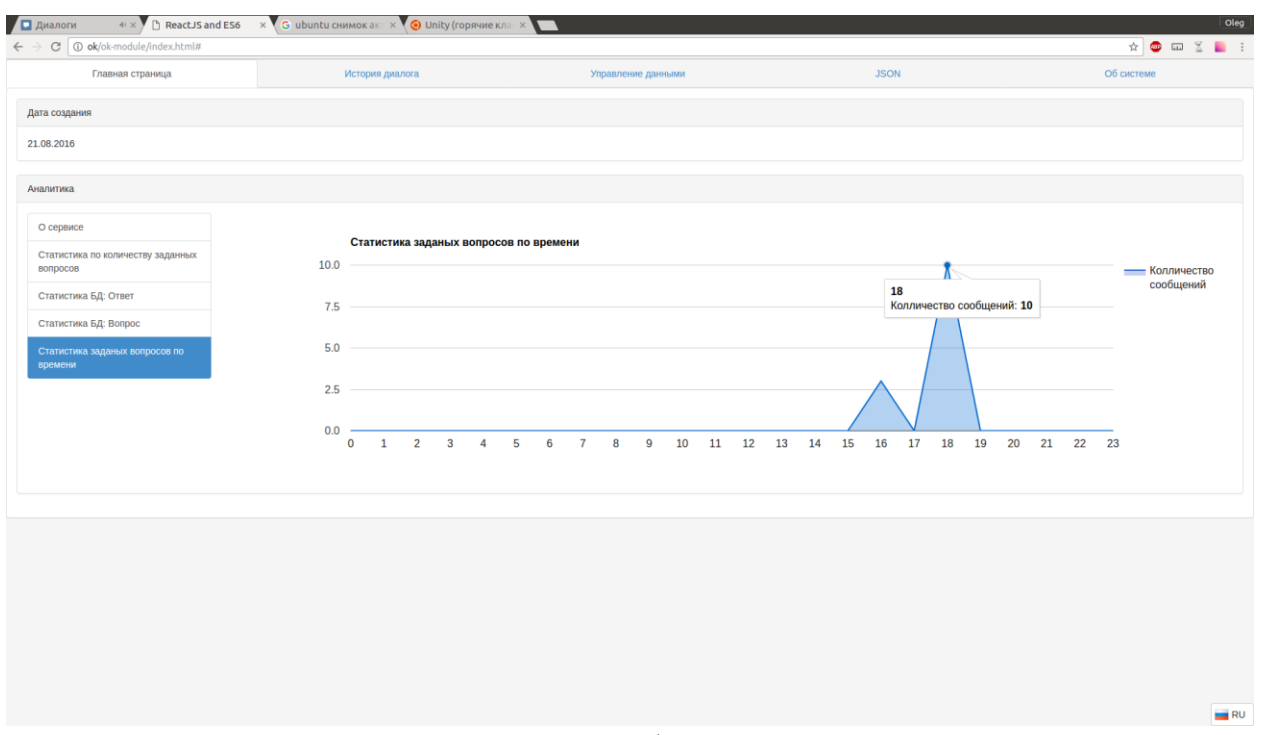

Рисунок 3.2 — Интерфейс аналитического модуля

Данный модуль представляет собой инструмент для отображения собранной информации в простом для понимания графическом виде. На данном изображении продемонстрирован график количества обращений к пользователям к приложению «онлайн консультант» за 24 часа всех предыдущих суток его использования.

Помимо этого, на данной странице можно получить графическую информацию по статистике заполненных разделов «ответ» и «вопрос», и посмотреть список самых часто задаваемых вопросов.

Собранные знания помогут в принятии решений при заполнении базы знаний приложения, например, какие вопросы следует обогатить более развёрнутыми ответами, а их графическое представление позволит наглядно акцентировать внимание оператора приложения на более серьёзные или же критичные вопросы пользователей [22].

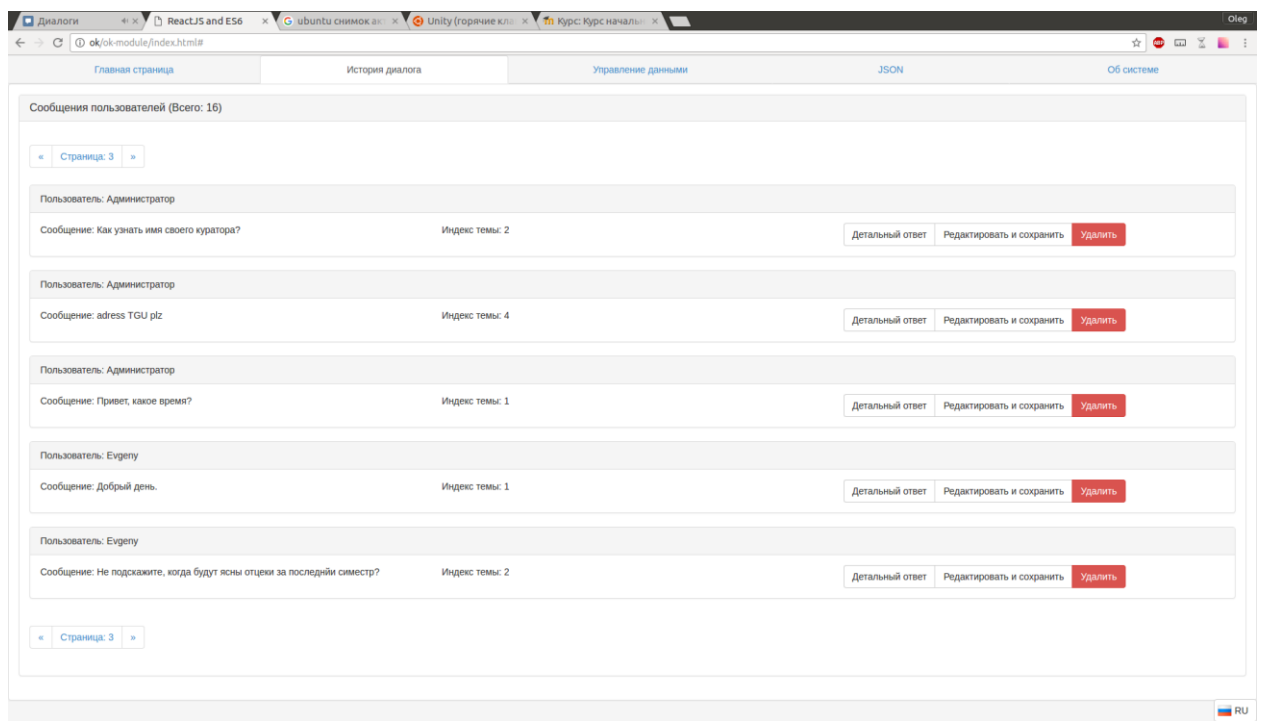

Рисунок 3.3 — Интерфейс истории диалога

На рисунке 3.3 изображена история диалога всех пользователей с приложением «онлайн консультант». Одной из важнейших опций приложения является возможность настройки базы знаний. Благодаря сохранению истории переписки, появляется возможность отслеживания критических моментов, например, текст вопроса, на который был выдан неудачный или не правильный

ответ. В соответствии с этим при заполнении новыми, или редактировании текущих данных, оператор будет опираться на полученный опыт работы приложения, чем способствует более стабильной и качественной работы «онлайн консультанта». На данном этапе имеется возможность просмотра детальной информации по каждому из заданных пользователями вопросами, добавить ответ на данный вопрос, или удалить его из истории переписки. Так же можно стереть всю историю диалога со страницы «Об системе».

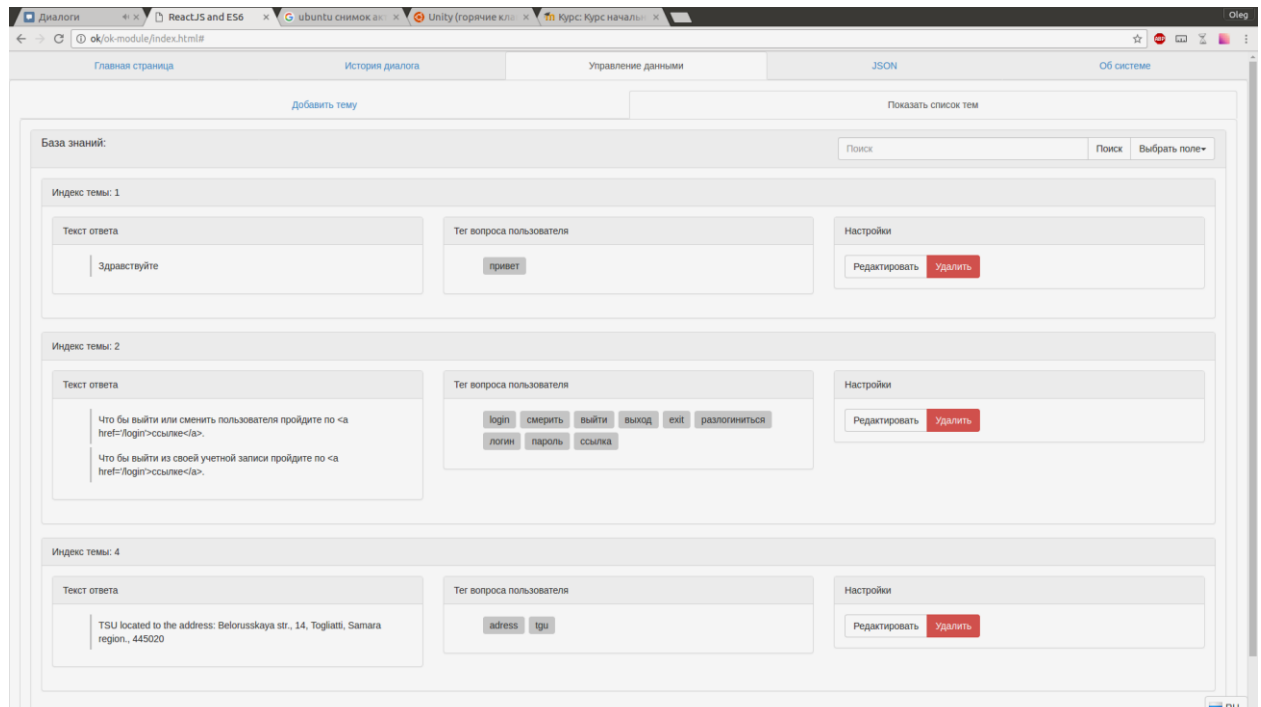

Рисунок 3.4 — Интерфейс управления базой знаний

Как было заявлено ранее, разработанное приложение по онлайн консультированию студентов имеет возможность анализировать заданный клиентом вопрос и на основе данного анализа выдать соответствующий ответ. В соответствии с тем, что система выдаст на столько точный результат, на сколько точны вводные данные, необходимо проводить некоторое техническое обслуживание по оснащению базы знаний новыми проверенными данными. На странице, представленной на рисунке 3.4 продемонстрирована панель

управления базой знаний программного продукта. Оператор может добавить новый ответ, а также отредактировать или удалить существующий.

### 3.5 Испытания приложения в усиленном режиме

В настоящие время, большинство сайтов являются интерактивными они узнают своих посетителей и обрабатывают, а также предоставляют хранимую информацию под их ожидания и запросы, а пользователи, в свою очередь, становиться всё более требовательнее к сайтам, ожидая, что им будет предоставлен быстрый и отзывчивый сервис, который адекватно отнесётся к запросам клиентов, при предоставит конечный результат работы практически мгновенно. Все это в совокупности с количество пользователей приводит к колоссальному росту нагрузки на веб-серверы и серьёзному ужесточению требований к уровню их обслуживания — любые промедление или ошибка в работе сайта приводят к нарастанию недовольства или потере посетителей.

Работоспособность сайта даже при пиковых нагрузках и при слабом техническом обеспечении сервера, является критически важной ДЛЯ большинства современных компаний. Все это делает актуальным нагрузочное тестирование.

Сегодня используется два подхода к автоматизации нагрузочного тестирования и созданию тестовой нагрузки. Первый, как наиболее простой в исполнении — создание множества копий браузеров, выполняющих действия пользователя в автоматическом режиме. В данном случае воссоздается сеанс взаимодействия с реальным пользователем, что, однако, требует большого количества отладочных ресурсов. На одном компьютере стандартной архитектуры можно запустить не более сотни параллельно работающих копий браузера, и для моделирования существенной нагрузки необходимо развернуть сеть множества компьютеров. Второй подход — эмуляция НТТР-запросов, при котором эмулируются действия пользователя, но возможно создание тысяч

виртуальных пользователей на одном компьютере, что несомненно удобно в условиях ограниченных средств.

При тестировании текущего приложения, был выбран второй способ проведения данного анализа. Проверке подвергнется приложения «онлайн консультант», интегрированный в систему дистанционного обучения «Moodle». Перед тестом, важно заявить технические характеристики сервера, это необходимо для того что бы спрогнозировать работу системы на иных ЭВМ.

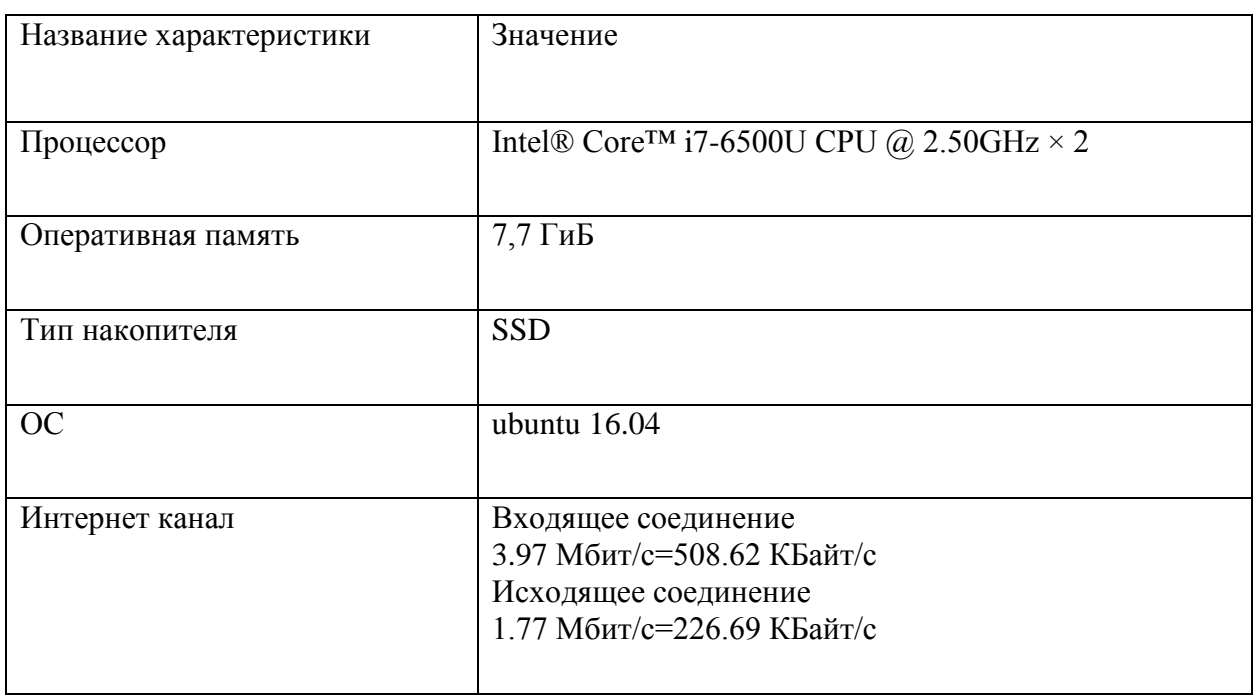

Таблица 3.1 Технические характеристики сервера

Как видно на таблице 3.1, сервер имеет весьма посредственные характеристики, что означает, что на большинстве коммерческих или серверов, обладающим каким-либо финансированием, тестируемая система покажет несомненно более лучший результат, текущие же оценки тестирования, можно посмотреть на таблице 3.2.

| TWO/IIILIW J.E I VJIJILIWI IVVIIIDODWIIIIII VIIVIVIIIDI |                                   |                |  |  |  |  |  |  |
|---------------------------------------------------------|-----------------------------------|----------------|--|--|--|--|--|--|
| Количество запросов в секунду                           | Продолжительность теста   Средняя | нагрузка<br>на |  |  |  |  |  |  |
|                                                         | в секундах                        | ceppep         |  |  |  |  |  |  |
| 100                                                     |                                   | 60%            |  |  |  |  |  |  |
| 300                                                     |                                   | 80%            |  |  |  |  |  |  |

Таблина 3.2. Результат тестирования системы

 $\vert$  10 Близкая к 100%

Проанализировав данные результаты, можно сделать вывод о том, что на весьма ограниченных ресурсах сервера, система показала себя весьма стабильно. Данные показатели обосновываются тем, что вся обработка информации, поступающей в модуль «онлайн консультант» производиться на машине клиента, от сервера в данном случае необходима лишь сохранение и выдача уже обработанных данных. Для наглядности испытаний, основываясь на полученных данных построим график работы сервера, там же нарисуем тестирования системы «Moodle» на том же ceppepe. 6e<sub>3</sub> результаты использования модуля «онлайн консультант».

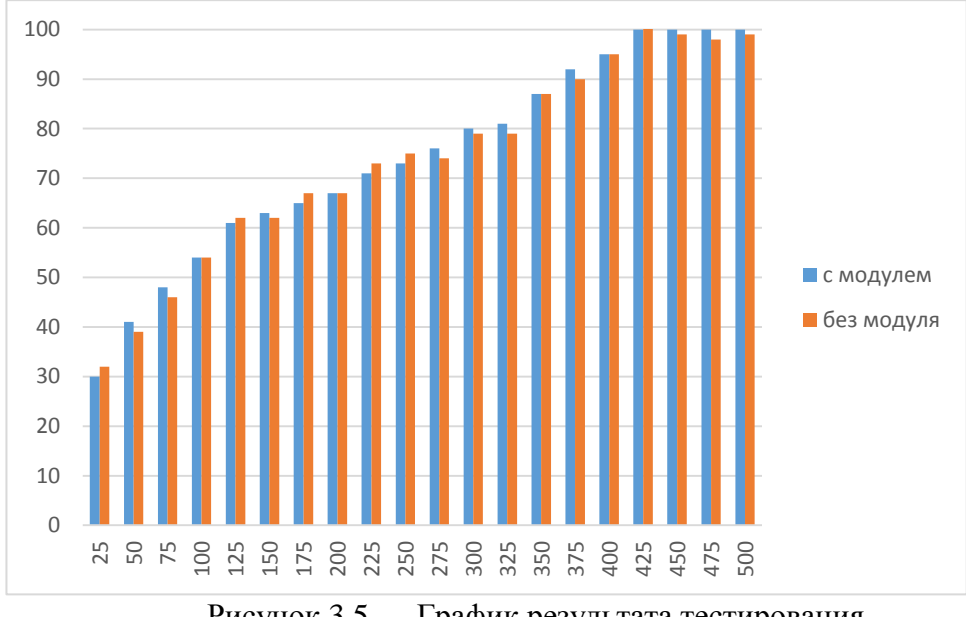

Рисунок 3.5 — График результата тестирования

На рисунке 3.5 представлен результат тестирования системы «Moodle» с установленным модулем «онлайн консультант», а также и без него. Как видно на диаграмме, модуль не оказывает никакого эффекта на проведение тестированных работ. Все отклонения являются случайными и входят в зону незначимости.

В результате проведения работ по нагрузочному тестированию, был получен ожидаемый результат, который показывает, что разработанное

61

консультант» способен обслуживать достаточное приложение «онлайн количество клиентов.

### 3.6 Возможность использования методики «онлайн консультант» в

### других отраслях

Так называемые программы-собеседники появились и стали популярным благодаря тому, что являлись перспективным средством продвижения товаров на различных торговых площадках, как сервис по заказу различных товаров или вызову такси. Разработанное приложение «онлайн консультант» выделяется из этого списка, поэтому нам следует обсудить потенциал таких программных продуктов в решении сложных консультационных вопросов, их возможного внедрения и использования.

Программы-собеседники, это тип приложения, который позволяет организовать имитацию такого диалога между пользователем и компьютером, как если бы диалог состоял между двумя собеседниками, в привычном понимании нами этого слова [19].

Возможности таких программных продуктов позволяют организовать общение пользователя с представителем какой-либо сферы, без текущего участия человека с обратной стороны данного словесного обмена [9]. Программа лишь имитирует разумный диалог путем использования заложенной в неё базы знаний. База ответов, это информация о реальном опыте специалиста в любой из всевозможных сфер деятельности человека – предметной области.

В распространённой реализации таких программ используются некие наборы, списки или критерии возможных задаваемых вопросов пользователей, а также соответствующие им шаблоны ответов. Вся используемая приложением информация наполняется при создании или поддержки программного продукта. Стоит отметить то, что чем более заполнена «словарная» база программысобеседника, тем процесс диалога пользователя с моделируемым специалистом кажется более логичным и интеллектуальным.

Существуют проблем ДЛЯ множество написания  $\mathbf{M}$ успешного использования рассматриваемых программных средств. Например, научить программу мыслить - вести некое обсуждение конкретной проблемы интересной пользователю. Несомненно, существуют способы реализации программного продукта использующего древовидную схему знаний, где каждая ветвь — это некая выделенная тема или проблема, и при обсуждении данной темы, приложение спускается к дочерней ветви затронутой темы. Данная реализация так же может иметь в выход в виде построения диалога «вопрос ответ», и в таком случае вопрос будет исходить от программы, а ответить на поставленный вопрос предстояло бы пользователю, или же, использование крупной, дополняемой, изменяющийся базой данных [39].

Другая проблема, это использование в диалоге так называемого «естественного языка» клиента – собеседника. Разбор формулировки заданного вопроса, грамматических ошибок, сложных речевых конструкций, склонений отдельных слов – важная задача, при реализации программы- собеседника. В связи с этой проблемой, в большинстве примеров таких программных продуктов, диалог несёт в себе лишь жестко шаблонизированный текст, а моделированный специалист не способен понять отдельные, сложные высказывания пользователя.

Стоит отметить что несмотря на недостатки таких программных продуктов, они повсеместно внедряются в такие сферы деятельности человека, в которой не требуется сложного аналитического разбора полученной информации. Обычно от таких сервисов требуется вывести несложный блок информации  $\Pi$ <sup>O</sup> запрашиваемой пользователем теме, ИЛИ записать поступающую от собеседника необходимую, заданную информацию. При использовании такого сервиса в процессе консультации, следует принять во внимание возможность постановки от клиента - собеседника не типичного, ранее не планируемого вопроса. В таком случае правильным решением данной проблемы было бы переключение собеседника с моделируемого специалиста,

на реального собеседника - оператора, или записи поставленного вопроса, а также контактных данных клиента, чтобы в последующем, при модерировании базы знаний, администратор сервиса мог отослать ответ ожидающему клиенту, а также проанализировать и занести рассматриваемый вопрос в базу знаний для последующего предотвращения текущей ситуации.

В следствии анализа алгоритма работы таких приложения как «онлайн консультант» можно сделать вывод о том, что при использовании автоматизированных программ-собеседников в консультационных процессах на текущем уровне реализации такого типа программного продукта для имитации диалога между клиентом - собеседником и моделированным специалистом, стоит ограничить его функцию до роли поддержки, а также снятия нагрузки с консультирующего персонала.

3.6.1 Расширение сферы применения методики «онлайн консультант»

Главное преимущество онлайн консультирования – повышение общей численности общения с целевой аудиторией. Профессиональная работа онлайн консультантов может создать не обычный чат на сайте, а превратить его в эффективный инструмент консультации, продаж или диагностики. Разберём сферы, где использования приложений подобного рода позволит получить положительный отклик клиентов, увеличить быстродействие, или разгрузить нагрузку на персонал [32].

Одной из самых распространённых сфер, где применяются онлайн консультанты, является интернет-магазины. Проведя анализ из ста различных магазинов, я собрал данные о применяемости консультантов в данной сфере, результаты анализа представлены на рисунке 4.1.

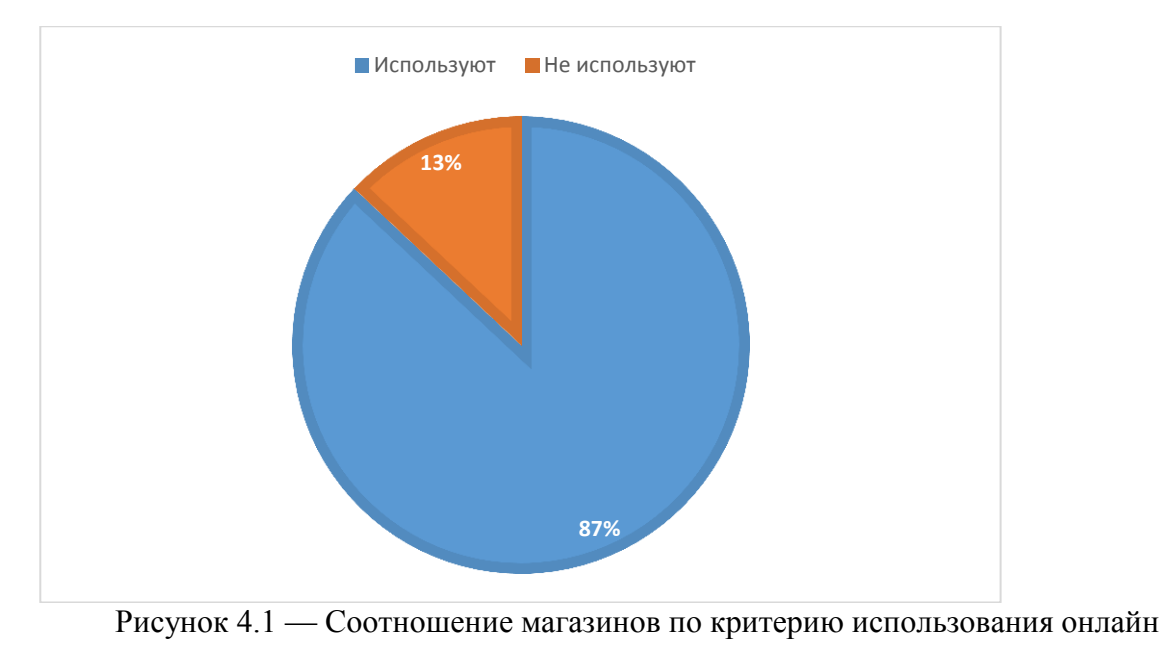

### консультантов

На рисунке 4.1 представлена диаграмма, на которой видно, что магазинов, участвовавших в исследовании и использующих приложения по онлайн консультированию равно 87 единицам, что несомненно больше количества тех, кто не используют подобные решения для предоставления консультационных услуг. Однако следует помнить, что на большинстве из них, были представлены альтернативные узлы связи с администратором или оператором исследуемого интернет магазина.

Следующей сферой, по количеству использования приложений по онлайн консультированию выступает часть сайтов, посвященных всевозможным электронным услугам, будь то сайт жилищно-управляющей компании, системой обработки фотографий или заказом такси. В данном случае, также были проанализированы сто сайтов представляющих данную сферу деятельности.

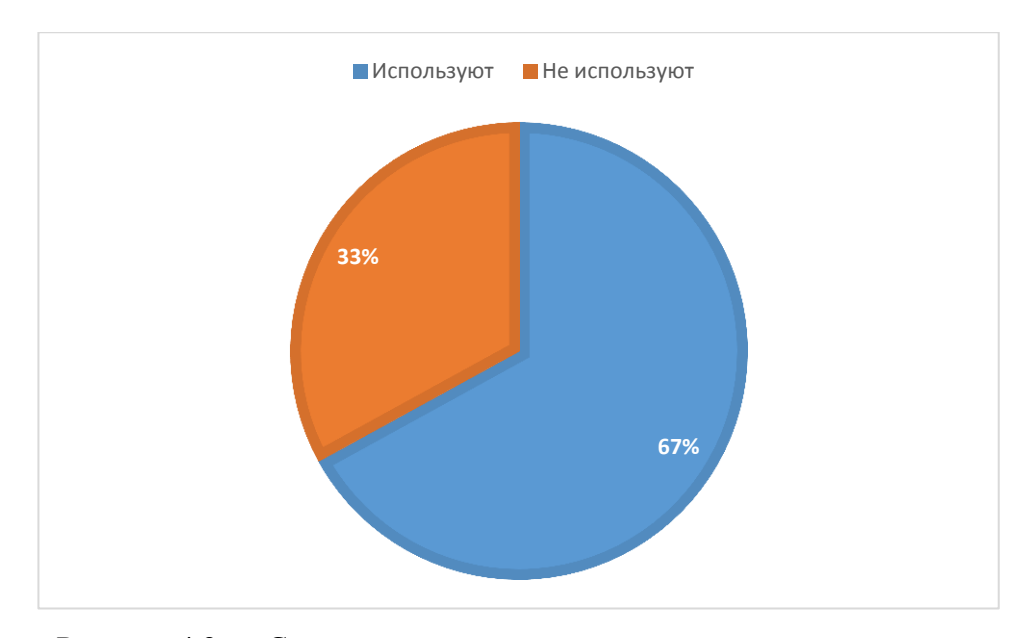

Рисунок 4.2 — Соотношение сайтов электронных услуг по критерию использования онлайн консультантов

Как видно на рисунке 67 сайтов, подвергшихся анализу, используют приложения по онлайн консультации. Меньшее число использовавших подобные приложения говорит о том, что проблемы или вопросы, возникающие посетителей сайта. МОГУТ быть на столько специфичными  $\mathbf{V}$ или индивидуальными, что лучше воспользоваться альтернативным решением, например, как обратной формой связи.

Далее хотелось бы вынести отдельную сферу сайтов, предоставляющие государственные или муниципальные услуги. Такие сайты обеспечивают максимальный возможный доступ к открытым данным или предоставляют услуги в соответствии с законодательством РФ, чем обусловлено большая надстройка безопасности и защиты личных данных каждого клиента, однако характеристики количестве предоставляемых данные сказываться на дистанционных услуг. В качестве проведения анализа, были рассмотрены сто Российской сайтов различных федеральных округов Федерации. предоставляющие различные виды услуг, такие как кадастровую информацию, или получение налоговой информации.

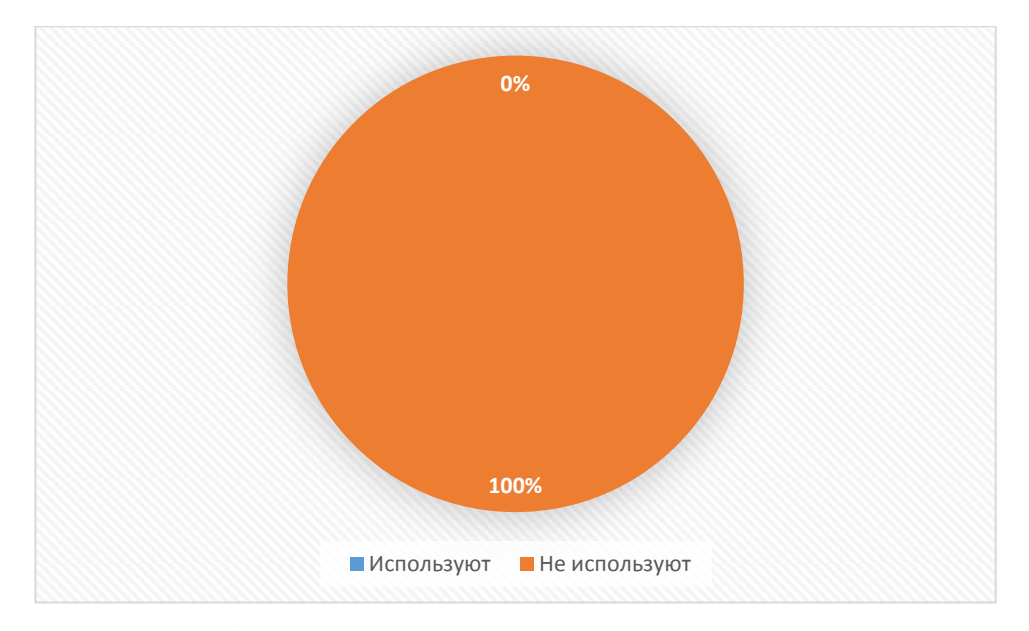

Рисунок 4.3 — Соотношение гос. сайтов по критерию использования онлайн консультантов

Как не удивительно, не на одном из проанализированных сайтов текущей сферы деятельности, не был задействован онлайн консультант. Все просмотренные сайты имели альтернативные способы связи, а именно предлагали обращаться по телефону горячей линии, или на электронный почтовый ящик технической поддержки.

Далее следует рассмотреть одну из немаловажных сфер применения приложений по онлайн консультированию, а именно банковский сектор. Как известно, банки имеют различные предложения, предлагают кредиты и акции, а предложенные условия могут качественно различаться в зависимости от конкретного банка. Что бы донести до пользователя всю необходимую информацию можно воспользоваться приложением на основе метода «онлайн консультант». При анализе сайтов, используемых в банковской сфере, были просмотрены сто сайтов, представляющие данный сектор.

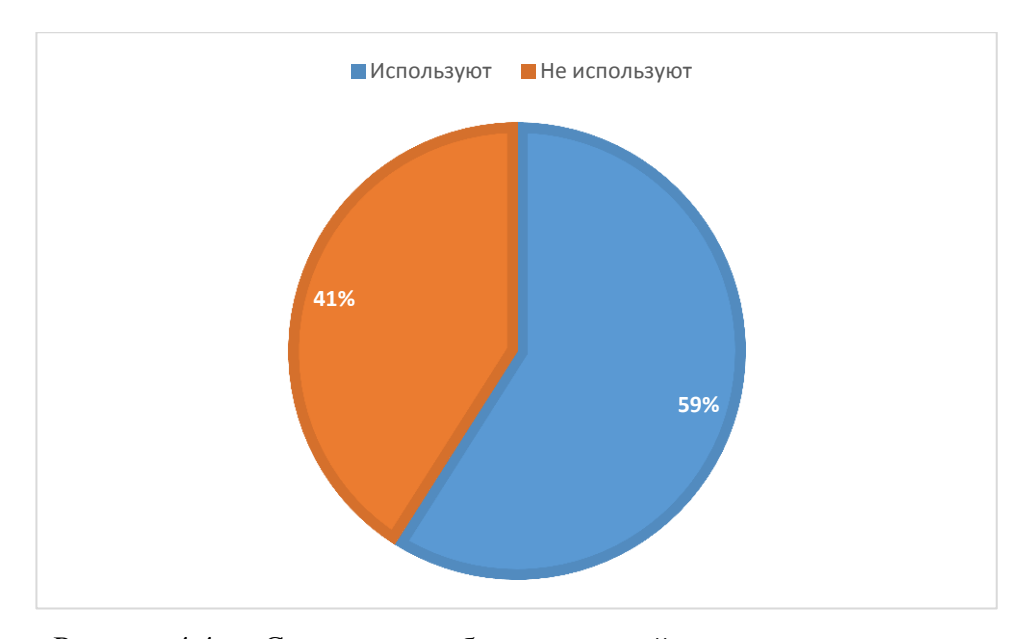

Рисунок 4.4 — Соотношение банковских сайтов по критерию использования онлайн консультантов

Как видно на диаграмме, представленной на рисунке 4.4, большинство сайтов используют онлайн консультантов для связи и предоставление информации посетителям сайта. Помимо этого, данный сектор отличается многообразием представленных способов связи с представителями банков, из чего можно сделать вывод, что установление связи с клиентом является весьма важной задачей.

Последней, но немаловажной сферой деятельности, в которой возможно было бы использование приложений онлайн консультант, является медицина. В данном случае стоит рассматривать как государственные, так и частные поликлиники. В аналогии к данному методу консультирования в этом случае модно привести так называемые электронные регистратуры, существующие для снятия нагрузки с персонала учреждения. В процессе анализа текущей сферы деятельности, были рассмотрены сто сайтов представителей это сферы. Результаты анализа представлены на рисунке ниже.

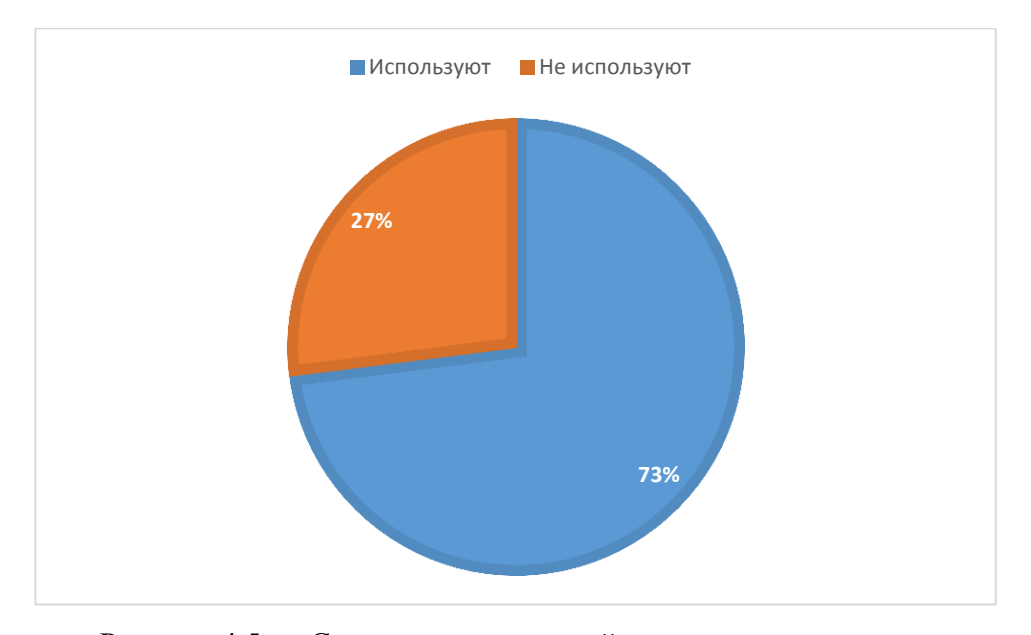

Рисунок 4.5 — Соотношение мед. сайтов по критерию использования онлайн консультантов

Как видно на рисунке 4.5, преобладающее число представителей медицинской сферы обслуживания населения, для консультаций населения используют приложения консультанты. Средний спрос на подобный метод консультации объясняется неспособностью таких приложений отвечать на затрагивающее тему направление вопросы, как вопросы такие V3KO человеческого здоровья. В данную сферу подошли бы так называемые экспертные системы, однако их использование весьма узконаправленно, а разработка подобных систем весьма дорога.

### Вывод по третьей главе

Выполнена реализация программного продукта. Проведено нагрузочное тестирование, целью которого было определение оптимальности написанного кода, с целью уменьшения затрат ресурсов сервера. Проведён анализ эффективности используемого метода консультации, результаты которого показали удовлетворительную оценку, и качественное влияние разработанного приложения на процесс консультации при прохождении дистанционного обучения.

# Глава 4. АНАЛИЗ ЭФФЕКТИВНОСТИ ИСПОЛЬЗОВАНИЯ ВНЕДРЯЕМОЙ МЕТОДИКИ

4.1 Анализ эффективности применения методики «онлайн консультант»

Для проверки эффективности использования выбранной методики для предоставления услуг по онлайн консультации, до его внедрения в текущий образовательный процесс дистанционного типа обучения были проведены некоторые исследования. Для анализа полученных данных использовались алгоритмы и методы педагогических исследований.

### 4.1.1 Парный Т-критерий Вилкоксона

Парный Т-критерий Вилкоксона применим при таких случаях, когда признаки измерены по крайней мере по шкале порядка, и сдвиги между вторым и первым замерами тоже могут быть упорядочены. Для этого они должны варьировать в достаточно широком диапазоне [29]. В принципе, можно применять Т-критерий Вилкоксона и в тех случаях, когда сдвиги принимают только три значения: -1, 0 и +1. Однако, если сдвиги изменяются, от -15 до +30, тогда имеет смысл провести их ранжирование и только потом суммировать полученные ранги.

Суть метода состоит в том, что необходимо сопоставлять выраженность сдвигов в том и ином направлениях по абсолютной величине. Для этого необходимо сначала ранжировать все абсолютные величины сдвигов, а потом суммировать ранги. Если сдвиги в положительную и в отрицательную сторону происходят случайно, то суммы рангов абсолютных значений их будут примерно равны. Если же интенсивность сдвига в одном из направлений перевешивает. **TO** сумма рангов абсолютных значений слвигов  $\overline{R}$ противоположную сторону будет значительно ниже, чем это могло бы быть при случайных изменениях. Стоит отметить то, что данный критерий является очень точным.

Можно отметить, что данный метод подходит для анализа текущей информации, так как поставленная задача, соответствует условиям применяемости данного метода:

- Измерение (информация для обработки) может быть представлена во всех шкалах, за исключением номинальной;
- число элементов в сравниваемых выборках должно быть одинаковым;
- критерий применим для численности элементов выборки от 5 до 50 единиц.

Для проведения анализа нам потребуются входные данные. Для их получения были выбраны две группы добровольцев, каждая из них должна была пройти простой обучающий курс, о котором было написано ранее, при этом перед каждым участником ставилась задача – пройти курс как можно быстрее, и продемонстрировать итоговую полученную оценку. Разница между группами состояла в том, что первая группа проходила курс без использования приложения «онлайн консультант», а второй, напротив предлагалось использовать разработанный программный продукт для получения ответов, на интересующие их вопросы. По результатам выполнения поставленной цели обеими группами, была построена таблица.

| № студента     | Первая | Вторая группа |  |
|----------------|--------|---------------|--|
|                | группа |               |  |
| 1              | 24     | 22            |  |
| $\overline{2}$ | 12     | 12            |  |
| 3              | 42     | 41            |  |
| $\overline{4}$ | 30     | 31            |  |
| 5              | 40     | 32            |  |
| 6              | 55     | 44            |  |
| 7              | 50     | 50            |  |
| 8              | 52     | 32            |  |
| 9              | 50     | 32            |  |
| 10             | 22     | 21            |  |
| 11             | 33     | 34            |  |
| 12             | 78     | 56            |  |

Таблица 3.3 – экспериментальные данные двух фокус групп

Продолжение таблицы № 3.3

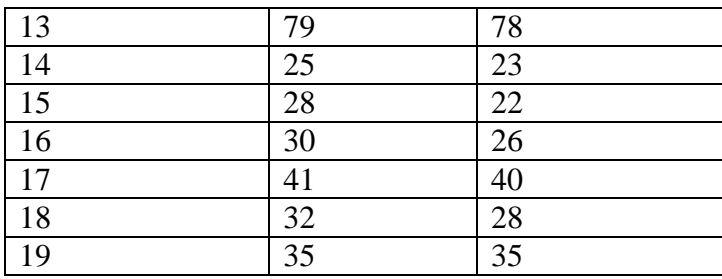

Для расчета Т-критерия Вилкоксона рассчитаем разности парных показателей и проранжируем их абсолютные значения. При этом выделим ранги.

| № студента              | Первая | Вторая          | Сдвиг            | Сдвиг<br>$\Pi$ O | Ранг                |
|-------------------------|--------|-----------------|------------------|------------------|---------------------|
|                         | группа | группа          |                  | модулю           |                     |
| $\mathbf{1}$            | 24     | 22              | $-2$             | $\overline{2}$   | 10,5(10)            |
| $\overline{2}$          | 12     | 12              | $\boldsymbol{0}$ | $\boldsymbol{0}$ | 2(1)                |
| $\overline{3}$          | 42     | 41              | $-1$             | $\mathbf{1}$     | 6,5(4)              |
| $\overline{\mathbf{4}}$ | 30     | 31              | $+1$             | $\mathbf{1}$     | 6,5(5)              |
| 5                       | 40     | 32              | $-8$             | 8                | 15(15)              |
| 6                       | 55     | 44              | $-11$            | 11               | 16(16)              |
| $\overline{7}$          | 50     | 50              | $\boldsymbol{0}$ | $\boldsymbol{0}$ | 2(2)                |
| 8                       | 52     | 32              | $-20$            | 20               | 18(18)              |
| 9                       | 50     | 32              | $-18$            | 18               | 17(17)              |
| $10\,$                  | 22     | 21              | $-1$             | $\mathbf{1}$     | 6,5(6)              |
| 11                      | 33     | 34              | $+1$             | $\mathbf{1}$     | 6,5(7)              |
| $\overline{12}$         | 78     | $\overline{56}$ | $+22$            | 22               | 19(19)              |
| 13                      | 79     | 78              | $-1$             | $\mathbf{1}$     | 6,5(8)              |
| 14                      | 25     | 23              | $-2$             | $\overline{2}$   | 10,5(11)            |
| 15                      | 28     | $22\,$          | $-6$             | 6                | 13,5(13)            |
| 16                      | 30     | 26              | $-4$             | $\overline{4}$   | 12(12)              |
| $\overline{17}$         | 41     | 40              | $-1$             | $\mathbf{1}$     | $\overline{6,5}(9)$ |
| 18                      | 32     | 28              | $+6$             | 6                | 13,5(14)            |

Таблица 3.4 – Проранжированные сдвиги полученных результатов
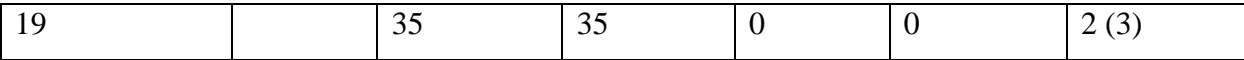

В таблице 3.4 продемонстрированы получение значения в ходе подсчёта рангов для данных проведённого эксперимента. Жирным шрифтом выделены нетипичные сдвиги. Далее следует получить Т-эмпирическое, для этого следует сложить значения нетипичных сдвигов.

$$
\Gamma_{3M\Pi W\Pi W\Pi C K0e} = 6.5 + 13.5 + 6.5 = 26.5
$$

Далее нам понадобиться «n», которая равна количеству участников в группах, то есть 19. После, используя таблицу критических значений Ткритерия Вилкоксона, найдём Т<sub>критическое</sub> для «n» равное 19 и построим график вхождения.

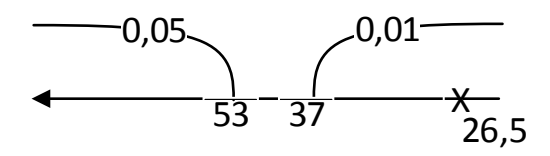

Рисунок 3.6 — график вхождения

Как показано на рисунке 3.6, точка Ткритическое находиться в зоне значимости, а значит применяется гипотеза Н<sub>1</sub> о наличии качественных различий, из чего можно сделать вывод о том, что использование приложения онлайн консультант поспособствовало повышению скорости работы с электронным курсом.

## 4.1.2 Критерий Хи-квадрат

Критерий Хи-квадрат — это непараметрический метод, благодаря которому появляется возможность проанализировать значимость различий между фактическим (полученным в результате исследования) количеством исходов или качественных характеристик выборки, попадающих в каждую категорию, и теоретическим количеством, которое можно ожидать в изучаемых группах при справедливости нулевой гипотезы. Точнее, данный метод позволит оценить статистическую значимость различий двух или нескольких относительных показателей (частот, долей).

В данный момент в качестве изучаемой группы выступили студенты из предыдущего исследования, в размере 38 человек. После завершения обучаемого курса, перед группой была представлена презентация приложения «онлайн консультант». После презентации, был проведён опрос, в ходе которого студентам предлагали выбрать, хотел бы они проходить последующие обучающие курсы с поддержкой разработанного приложения, или же нет. Результаты данного опроса представлены в таблице 3.5.

Таблица 3.5 – результат опроса студентов

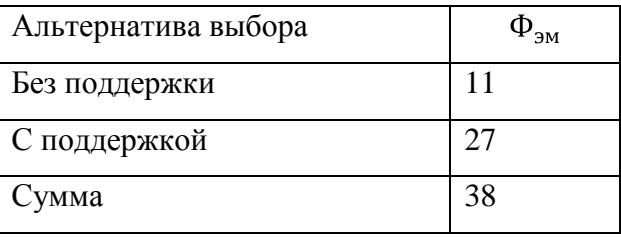

Как видно на таблице 3.5, 27 студентов выразили желание использовать приложение «онлайн консультант» при последующем прохождении дистанционного обучения, однако 11 студентов выразили противоположное мнение. Данным анализом, мы выясним, повлияло ли знакомство студента с разработанным приложением на его последующий выбор.

Первым шагом необходимо найти значение  $\Phi_{\text{reon}}$ , которое определяется путем деления суммы участников опроса на количество вариантов выбора. Полученные данные продемонстрированы в таблице 3.6.

| Альтернатива выбора | Ψэм | $\Phi_{\text{reop}}$ |
|---------------------|-----|----------------------|
| Без поддержки       |     | <sub>Q</sub>         |
| С поддержкой        |     | 19                   |
| Сумма               | 38  |                      |

Таблица 3.6 – результат поиска значений для  $\Phi_{\text{recon}}$ 

После получения Ф<sub>теор</sub> можно получить значение Хи-квадрат, формулы для подсчёта данного значения и последующие результаты вычисления будут представлены в таблице ниже.

| Альтернатива<br>выбора | $\Phi_{\scriptscriptstyle{\mathrm{3M}}}$ | $\Phi_{\text{reop}}$ | $\Phi_{\rm 3M} - \Phi_{\rm{reop}}$ | $(\Phi_{\rm 3M} - \Phi_{\rm 170})^2$ | $\Phi_{\rm 3M}$<br>$\Phi_{\text{reop}}$<br>$\Phi_{\text{reop}}$ |
|------------------------|------------------------------------------|----------------------|------------------------------------|--------------------------------------|-----------------------------------------------------------------|
| Без поддержки          | 11                                       | 19                   | -8                                 | 64                                   | 3.4                                                             |
| С поддержкой           | 27                                       | 19                   | 8                                  | 64                                   | 3.4                                                             |
| Сумма                  | 38                                       | 38                   | $\theta$                           |                                      | 6.8                                                             |

Таблица 3.7 – формулы, и результаты подсчёта

После получения необходимых значений, требуется составить ось значимости, на которой будет продемонстрирован результат проделанного анализа.

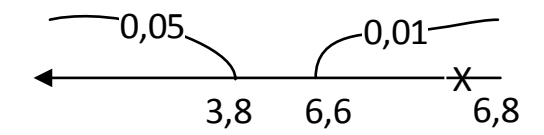

Рисунок 3.7 — график вхождения

В соответствии с рисунком 3.7, Хи-квадрат попадает в зону значимости, в результате чего, можно сделать вывод, о том, что приложение «онлайн консультант» является одним из значимых факторов, при работе с системой электронного обучения.

# 4.2 Анализ социального опроса

После реализации приложения «онлайн консультант», он был размещён на отдельном тестовом сервере, где каждый желающий мог провести диалог с консультантом, а после заполнить форму опросника, в которой содержаться

вопросы, ответы на которые будут определять настроение и новообретённый опыт пользователя при использовании онлайн консультанта.

Полученные в ходе опроса мнения потенциальных клиентов приложения, а также их возможные пожелания или замечания позволят построить картину взаимоотношения пользователей и онлайн консультанта. Скриншот формы опросника представлен на рисунке 4.2.

Где вы предпочитаете находить информацию, для решения проблемы при работе с сайтом?

| $\circ$ | В службе тех.поддержки                          |
|---------|-------------------------------------------------|
| 0       | В Интернете                                     |
| 0       | У онлайн консультанта                           |
| $\circ$ | Самостоятельно решаю проблему                   |
|         | Как вы относитесь к формам заполнения на сайте? |

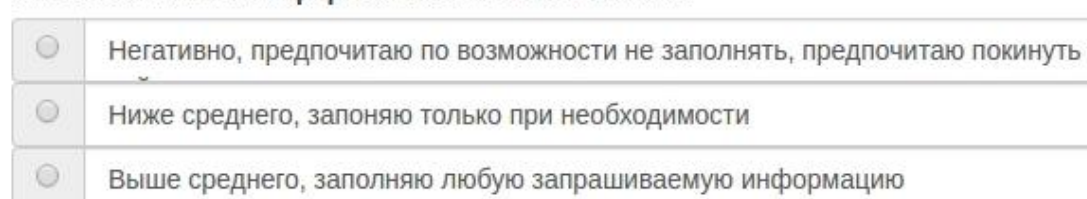

 $\odot$ Отлично, готов заполнить любое поле

Среднее время пребывания вами на одном сайте

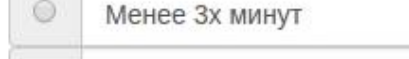

 $\circ$ От 3х до 10 минут

m

 $\odot$ Более 10 минут

Расставьте приоритеты, от 1 до 3, какими качествами должен обладать онлайн консультант

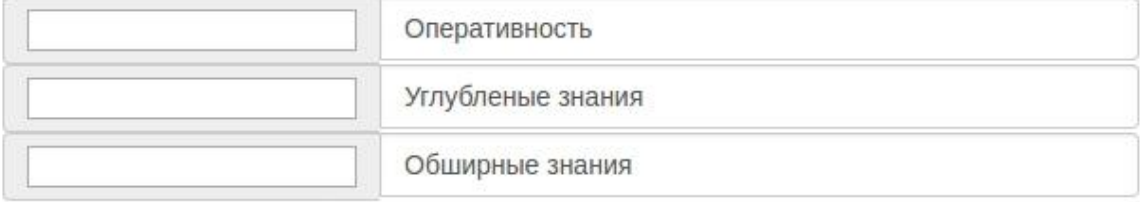

Оцените по пятибальной шкале приложения "онлайн консультант" с которым мы взаимодейстовали

Рисунок 4.2 — Опрос на сайте

После завершения опроса, полученные данные были проанализированы с целью создания общей картины впечатлений пользователей от реализованного приложения.

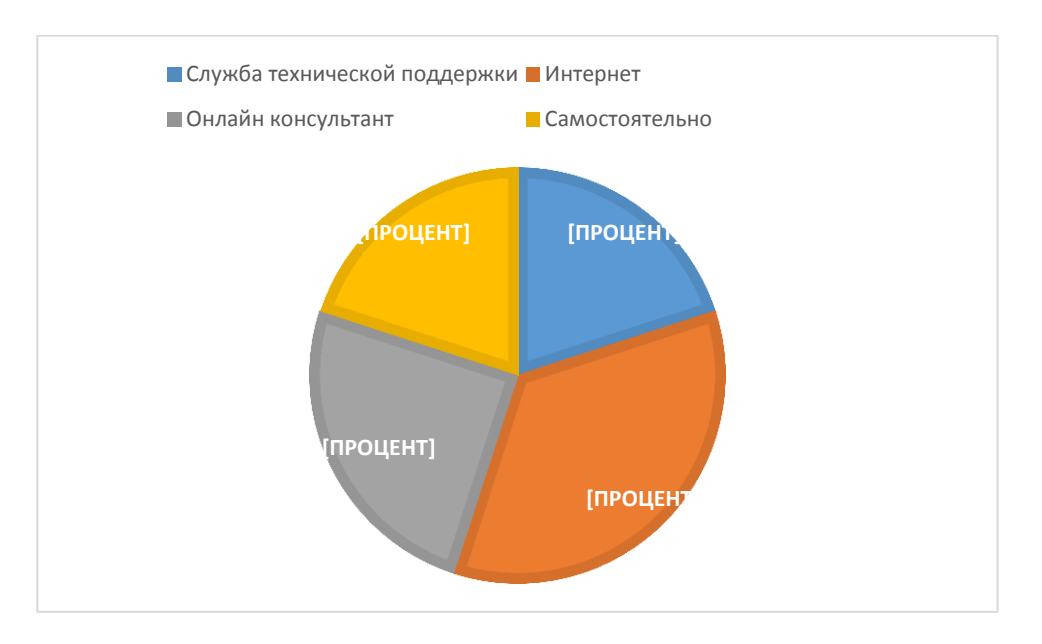

Рисунок 4.3 – Диаграмма ответов на первый вопрос

Исходя из полученной информации представленной на рисунке 4.3, можно сделать вывод о том, что большинство опрошенных предпочитают решать проблему путем поиска ответов в сети интернет. Высокий балл данного пункта объясняется большим количеством результатов с возможным решением проблемы, однако стоит понимать, что для вполне специфичной, и узконаправленной проблемы такой способ является неуместным, и влечёт негативные последствия, такие как неправильные решения, принятые пользователем, запутавшимся в потоке разнообразной информации. В свою очередь низкий балл обращения в службу поддержки основывается на неверии пользователя к тому, что его проблема будет решена в короткие сроки.

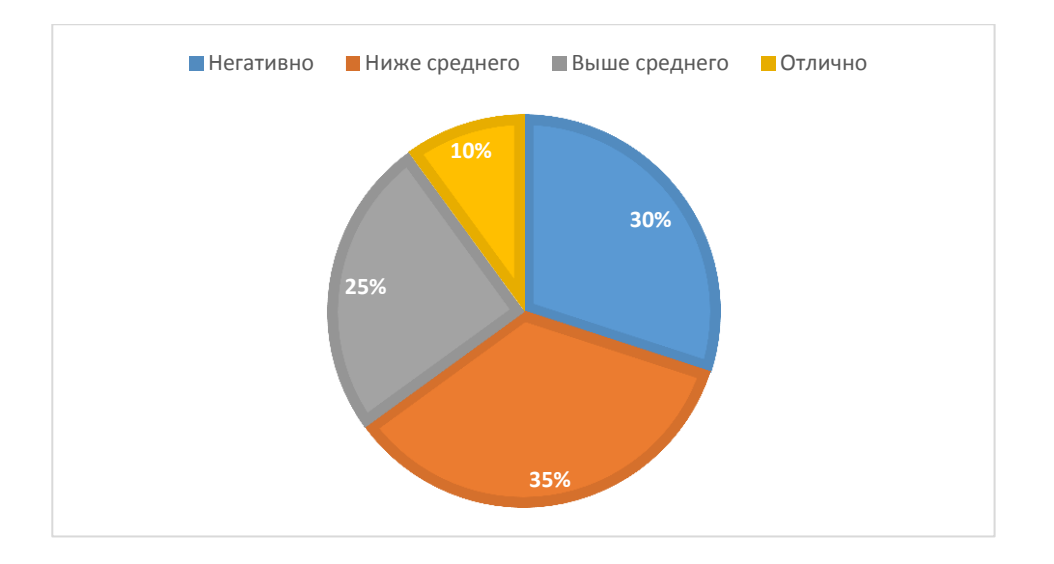

Рисунок 4.4 – Диаграмма ответов на второй вопрос

При анализе ответов, представленных на рисунке 4.4, полученных на второй вопрос, связанный с отношением пользователя к навязыванию заполнения форм, для получения его личных данных, выяснилось, что большинство из опрошенных высказались о отрицательном отношении к подобным методам сбора информации, и предпочитают заполнять данные формы, только при возникшей необходимости. Стоит отметить, что данный пункт соответствует характеристикам разработанного приложения, которое способно получать личные данные пользователя из интегрированной системы.

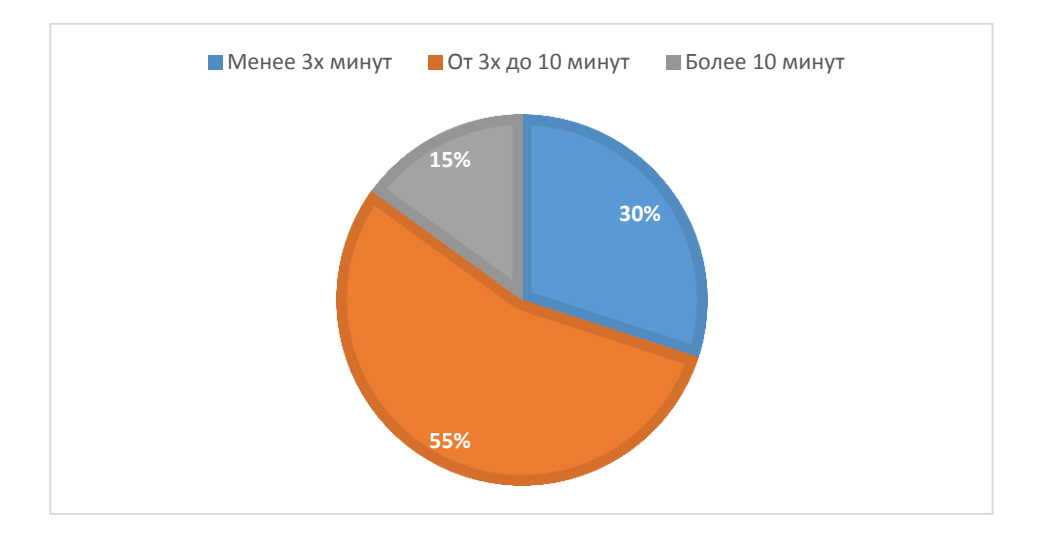

Рисунок 4.5 – Диаграмма ответов на третий вопрос

Диаграмма ответов на третий вопрос продемонстрирована на рисунке 4.5. Как видно на рисунке, большинство опрошенных клиентов проводят на сайте в пределах трёх – десяти минут, данная характеристика не применяется к дистанционному образованию, но играет важную роль для остальных отраслей, где может применяться онлайн консультирование, так как, чем большее время пользователь проводит на сайте, тем более высок шанс того, что он воспользуется услугами приложения «онлайн консультант».

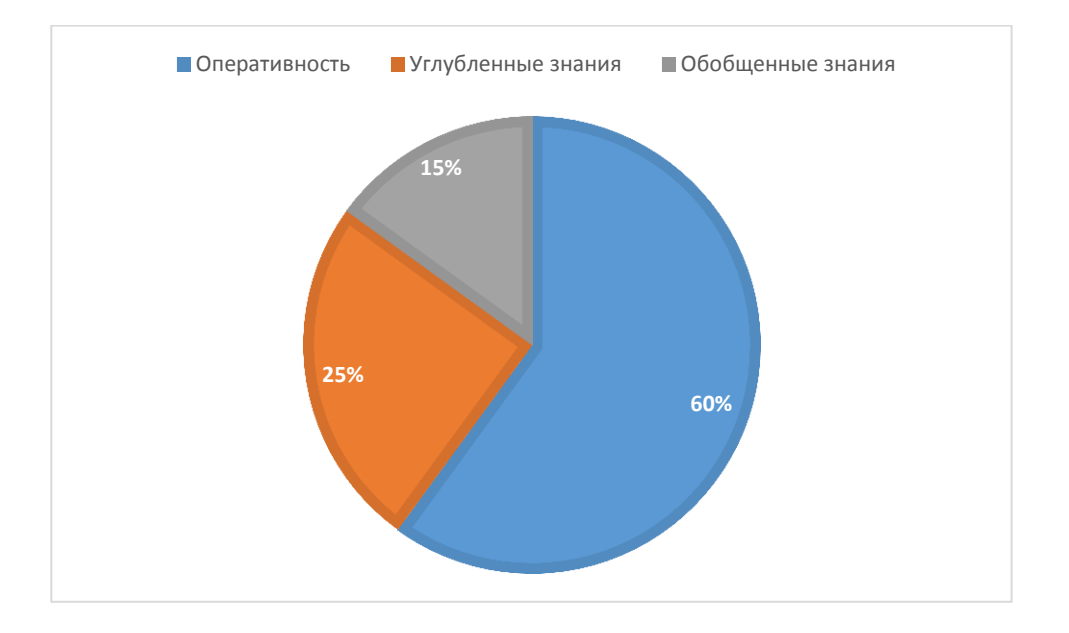

Рисунок 4.6 – Диаграмма ответов на четвёртый вопрос

Четвёртый вопрос, нацелен на то, чтобы проверить правильность суждений и выдвинутых результатов исследований. Данные полученные в результате данного вопроса, возможно использовать в перспективах развития данного программного продукта.

В результате полученных данных на пятый вопрос, а также проанализировав сопутствующие данные, можно сделать вывод о том, что приложения «онлайн консультант» соответствует ожиданиям и требованиям, предъявляемым обычным современным пользователем.

### 4.3 Перспективы развития внедрённой методики

Как говорилось ранее, последние годы в мире набирает обороты повальное увлечение онлайн консультантами. Если раньше они попадались на редких сайтах, то теперь практически каждый сайт, продающий товары или услуги, встречает посетителя предложением помощи или советом. Проанализировав этот феномен на основе отзывов владельцев сайтов, их посетителей на тематических площадках. можно спрогнозировать направления развития онлайн консультантов. Выявить краткие рекомендации для будущих работ.

Возможное направление по увеличению лояльности к магазину или сайту посредством онлайн консультирования является одним из самых распространённых, среди требований к подобным программам.

Быстрый и развёрнутый ответ полученный пользователем, существенно увеличивает доверие к данной информационной системе. Конечно, это не означает, что стоит останавливаться только на этом пункте, но положительный опыт в использовании системой, повысит шанс на возвращение посетителя. Одним из важных составляющих данного направления это критерий того, что ответ на заданный пользователем вопрос будет получен в течение минуты, он будет понятен, краток и не будет ссылаться на посторонние ресурсы [30].

При использовании приложения «онлайн консультант» в торговле, его можно соотнести с инструментом воздействия на покупателя. В данном случае работает человеческий фактор. Если диалог между пользователем и онлайн консультантом будет в достаточной мере живым и активным, то при правильной настройке приложения, консультант сможет продать не только товар, за которым пришел покупатель, но и еще ряд сопутствующих товаров, заданных администратором. С технической точки зрения, такой подход сложно реализуем в плане использования автоматизированного типа консультирующего приложения, на данном этапе развития имеет место использование обслуживающего персонала, то есть, оператора.

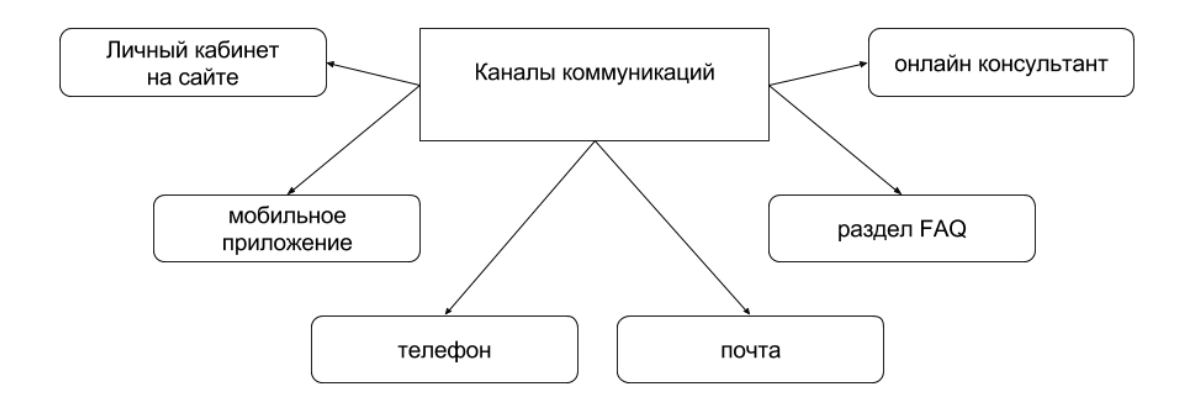

Рисунок 4.1 — Современные виды коммуникации с клиентом сайта

Важной особенностью приложения является предоставление дополнительного интерактивного канала для общения, виды современных каналов связи с пользователем сайта представлены на рисунке 4.1. Очень важно, что данной особенностью является отсутствие смены среды общения между пользователем и администратором сайта, диалог начинается и продолжается в интернете, а не переносится путём услуги по заказу звонка в телефонную среду. Данное решение играет важную роль, при работе с клиентами сайта или системы, клиенту не надо отрываться от компьютера и переходить на телефонную связь, так как это может быть неудобно или невозможно, например, на рабочем месте или у общественного терминала создавая очередь.

Возможность покрытия редких случаев. Зачастую пользователь может получить ответы на типовые вопросы путём прочтения раздела часто задаваемых вопросов. Однако если пользователь пришел с конкретной целью, недопустимо заставлять  $ero$ читать документацию  $\bf K$ использованию информационной системы. Вопрос пользователя должен быть решен быстро и качественно вне зависимости от его сложности или вложенности.

В перспективе, приложения по онлайн консультации будут составлять детальный портрет посетителя сайта или системы. Несомненно, множество

приложений, уже предоставляют информацию о маршруте пользователя на сайте, поисковом запросе, по которому он пришел, а также умеют хранить историю переписки с ним. Это дает некоторую информацию оператору сайта, однако данный функционал можно расширить в сторону составления психологического портрета посетителя, его увлечений, возраста, пола совершенно не заставляя заполнять пользователя многочисленные формы ввода информации, а получая необходимые данные путём диалога.

Перечисленные выше направления разработки в области онлайн консультирования помогут усовершенствовать подобный тип программного продукта, следовательно, повысить количества сфер использования подобных систем и качество предоставляемой ими услуги.

#### $4.4$ Сравнение с методиками, применявшимися в дистанционном образовании

Изучив существующие аналогичные разработки, программных продуктов, предоставляющих консультационные услуги в сети интернет преимущество собственного «онлайн следует выделить приложения консультант».

Конечно, функция предоставления необходимой консультации является очень удобной: потребителю, так как не нужно звонить или заполнять форму обратной связи для получения ответа. Но в реальности, большинство приложений онлайн консультирования аналогичных зачастую имеют некоторые проблемы с выполнением поставленной на них задачей.

Если разобраться, какие сложности возникают у пользователей, администраторов сайтов или систем при использовании программных продуктов, в процессе которых не был проведен в достаточной мере анализ поставленных задач, или недостаточно точно спроектированы бизнес процессы используемого онлайн консультанта, то можно выявить список некоторых основных проблем, решение которых предлагает разработанный продукт.

Одна из часто затрагиваемых проблем выявляется в том, что пользователь задав интересующий его вопрос имеет практику ждать всего несколько минут, в то время как большинство аналогичных приложений предлагают оставить свои контактные данные, для последующего налаживания диалога пользователя и оператора через сторонний узел связи. Данный метод является устаревшим, а современные приложения по типу онлайн консультанта в своем нынешнем виде подразумевают моментальный ответ. При использовании приложений онлайн консультирования следует ограничить использование работы оператора, в пользу этого моно привести довод о том, что пользователь не привык ожидать ответа консультанта и не дождавшись ответа от оператора могут покинуть сайт. Так же. против оператора может сказаться человеческий фактор. заключающийся в том, что один человек способен вести порядка трёх - четырёх бесед, и при росте количества подключений, увеличится и задержка в ответах оператора и каждому подключившемуся клиенту.  $a<sub>1</sub>$ значит. самые нетерпеливые посетители также покинут сайт.

Для компаний, или менеджеру сайта использования работы оператора поддержания эффективности может означать, **ЧТО** ДЛЯ ПРОВОДИМЫХ консультационных бесед необходимо иметь в штате приличное количество дополнительные затраты, и сотрудников, ЧTO несёт является крайне неликвидным решением. В итоге анализа данной проблемы, можно сделать вывод о том, что обманутые ожидания пользователей по времени ответа - это негативное отношение к компании, сайту или системе, и это одна из главных причин, почему онлайн консультант в своём классическом исполнении только вредит используемому его компании, организации или предприятию.

Второй рассматриваемой проблемой, будет такой недочет классических онлайн консультантов, как их одноразовость диалогов. Беседу нельзя продолжить при повторном открытии страницы сайта: если оператор посчитает, что посетитель ушел с сайта или слишком долго не отвечает, происходит отключение - начинать разговор придется заново, при этом, если

для пользователя необходимо будет осуществить повторный ввод личных данных, то это будет грозить потере текущего клиента. Как описывалось выше, больше трёх бесед оператору вести крайне затруднительно, и из-за большого количества поступающих запросов операторы вынуждены закрывать диалоги при первой появившейся возможности, как например в случае, если посетитель не отвечает некоторое время, зачастую пару минут. В итоге, не получивший полного ответа на свой вопрос клиент вынужден спрашивать то же самое у следующего оператора, полностью повторяя все вопросы. К прочему, стоит добавить, что нередки случаи, когда пользователь задает все вопросы не за один раз. Клиент имеет возможность задавать все накопленные вопросы не за одну итерацию. Существует возможность, что пользователь будет задавать их постепенно, однако обычно оператор чата даже не будет иметь информацию о том, что клиент спросил ранее и какие ответы были получены им ранее. Это уменьшает вероятность того, что даже при всем желании сотруднику удастся решить проблему клиента. В данном случае использования такого устаревшего просматриваются явное отсутствие персонализации подхода  $\overline{\mathbf{M}}$ индивидуального подхода оператора к клиенту.

Следующей из рассматриваемых проблем, заключается в том, что оператор отрезан от ключевой информации. Обычно приложения по типу онлайн консультант являются самостоятельными и не зависимыми от среды запуска. В таком случае они выступают в качестве альтернативного канала связи, который никак не связан с другими способами коммуникации и даже не хранит историю сообщений, как и не собирает информацию о клиенте, с которым был проведён некий диалог. Разработчики использующие данный подход объясняют это тем, что работа по программированию и интеграции разных сервисов между собой является крайне затратой. Однако, клиенты часто задают такие вопросы, на которые невозможно ответить без дополнительных сведений, например, клиент транспортной компании интересуется, сколько стоит поездка в «Москву». В таком случае, оператору транспортной компании

необходимо будет узнать данные клиента, где он находится, спросить, какие даты он рассматривает, читал ли посетитель дополнительную информацию и знает ли о других особенностях или другой важной информации. В таком случае первоначальный смысл онлайн консультанта — без лишних движений получить ответ на задаваемый клиентом вопрос — теряется, так как оператор не в состоянии получить все необходимые данные для составления кратного и полноценного ответа. Такая ситуация ведет к дополнительным вопросам оператора к клиенту, которые ну никак не вдохновляют данного посетителя на дальнейшее сотрудничество — все это он может одинаково узнать и самостоятельно, а значит, данный метод построения приложения является не эффективным. Такой же проблемой обладает классическая телефонная поддержка, которая именно этим и раздражает основную часть своих клиентов. Не стоит забывать, что в данной ситуации, при общении по электронной почте клиент может отправить письмо и закрыть браузер, то ответа онлайн консультанта в классическом исполнении нужно ждать непосредственно на сайте, пока он соберет и проверит всю необходимую информацию.

Все вышеописанные проблемы, исключены при использовании разработанного программного продукта «онлайн консультант», так как он объединяет все преимущества мессенджеров и использует принципиально новую, улучшенную систему, конфигурацию приложений по онлайн консультированию. Разработанное приложение «онлайн консультант» на основе метода автоматического консультирования является продуктом, в котором учтены и решены все описанные выше проблемы. Данный успех стал возможным благодаря нескольким принципам, позаимствованным у успешных представителей в области онлайн консультирования в сети интернет.

Успешная реализация приложения онлайн консультации, собирает ключевую информацию о каждом посетителе сайта или системы и на основе нее помогает довести пользователя до верного решения проблемы, в автоматическом режиме.

Рассмотрим принцип объединения и интегрирования. Интеграция канала связи с сайтом или родительской системой позволяет наладить постоянный поток информации, клиент всегда видит список своих сообщений, а онлайн консультант знает всю необходимую информацию о клиенте, чтобы составить максимально точный и развёрнутый ответ.

Только при соблюдении данных правил разработки сервиса онлайн консультации, можно создать успешного онлайн консультанта, который может собирать ключевую информацию о каждом посетителе сайта или информационной системы, а также иметь возможность отвечать в автоматическом режиме.

### 4.5 Этапы последовательной реализации предложенной методики

При выполнении исследования, были получены промежуточные результаты, которые представлены публике в виде статей, или участия в различных научных мероприятиях.

Одним из первых выступлений с демонстрацией накопленного опыта стало участие в научно-практической конференции «Студенческие дни науки в ТГУ». Данное мероприятие позволило обсудить актуальные вопросы исследований в области информационных технологий и позволило выявить направления будущего развития научной работы. Данное мероприятие проводиться в университете ФГБОУ ВО «Тольяттинский государственный университет» один раз в год и позволяет молодым учёным транслировать накопленный опыт перед именитыми докторами наук, профессорами. Именно, приняв участие в «Студенческих днях науки», мы выяснили, что проведение онлайн консультирования является неотъемлемой частью дистанционного образования. Знания, полученные в ходе конференции были приобщены к нашему исследованию, и были по достоинству оценены вторым местом.

В дальнейшем, при дополнении проделанной научной работы, сопутствующей практической частью, было принято решение в пользу участия

в международной олимпиаде «IT-планета», которое направленно на выявление и поддержку способных и практически подготовленных студентов. Для участия в данной олимпиаде было выбрано направление «Разработка мобильных приложений», так как из всех представленных вариантов, именно данное направление содержит подходящую под тему научной работы программу участия и позволяет развить практические знания в той области, которая необходима для реализации приложения «Онлайн консультант». Результатом участия в данной олимпиаде стало повышение навыков программирования и признания уровня мастерства членами жюри.

В процессе проведения исследований, и аналитических работ, были опубликованы научные статьи, описывающие промежуточные результаты, и поднимающие вопрос о ценности данного научного труда. Статьи были опубликованы научно-издательский центом «Аэтерна», в различных сборниках статей, а также в научных периодических журналах. В ходе написания статей, были выявлены и исправлены недочёты в анализе работ, так же был получен опыт написания в сфере научной литературы.

После, были пройдены курсы по повышению квалификации работ, в сфере информационных технологий, а именной в категории «WEB разработки». Данный курс был организован компанией «Weblime» и приходили в бизнесинкубаторе города Тольятти. В результате обучения на данном курсе были отработаны навыки разработки информационных систем, а также улучшены познания в проектировании алгоритмов бизнес процессов.

Одно из последних событий, включает в себя участие в конференции «Frondays» в роли организации данного мероприятия. Конференция «Frondays», это мероприятие, где разработчики использующие различные web-технологии находят вдохновение и обретают новый опыт для новых свершений в процессе своей работы, получают импульс и толчок к будущему развитию и совершенствованию текущих навыков, знакомятся с последними достижениями индустрии. Данное мероприятие включает в себя доклады от признанных

мастеров своего дела, в программу конференции входят только технические доклады от ведущих разработчиков самых передовых IT-компаний. Конференция «Frondays», способствует к профессиональному росту, так как представление доклады строятся на практическом опыте выступающего, который докладчик получил во время создания реальных продуктов, и решения сложнейших задач. Не стоит забывать о возможности неформального общения, это хороший повод в уютной обстановке обсудить опыт, задачи, подходы и тренды с разработчиками и аналитиками крупных компаний.

### Вывод по четвертой главе

В четвертой главе, были представлены научные результаты проделанной работы. Проведён опрос клиентов приложения, показавший то, что данный метод онлайн консультирования был тепло принято пользователями, участвовавших в опросе. Составлены перспективы будущего развития программного продукта на основе метода онлайн консультации и выделены перспективные сферы применения подобных методов онлайн консультирования.

### Заключение

Для достижения цели по внедрению методики онлайн консультирования в процесс дистанционного обучения, было необходимо решение следующих задач:

- 1. Проведение анализа существующих методов консультирования в процессе дистанционного обучения.
- 2. Улучшение консультационных услуг в процессе дистанционного обучения путём внедрения наиболее эффективного метода консультирования.
- 3. Проведение анализа эффективности использования предложенной и внедрённой методики.

При выполнении данных задач были изучены процессы по предоставлению консультационных услуг, протекающие во время прохождения обучающих курсов по средствам дистанционного обучения. При анализе учебного процесса без использования разработанного программного продукта, а так же с применением данной методики были выявлены ряд различий. Данные различия являются главными преимуществами при использовании метода онлайн консультации для предоставления сопутствующих услуг в процессе дистанционного обучения. Были рассмотрены аналогичные методы и программные продукты, для выявления их лучших качеств и недостатков, а также исследован рынок систем дистанционного образования.

Были выбраны технологии, наиболее подходящие к реализации проектируемого программного продукта, используемого при внедрении выбранного метода онлайн консультирования. Использование данных средств позволит создать конкурентно способное приложение, имеющее гибкую настройку и большой потенциал в развитии.

Проведена исследовательская и аналитическая работа по данным, собранным в ходе опросов, анализа информационных источников или участия в различных научных мероприятиях.

Итог проделанной научно-исследовательской работы можно представить, как реализованный метод онлайн консультирования, включающий в себя использование разработанного программного продукта по предоставлению консультационных услуг.

# Список используемых источников

- 1. Ковярова И. Н. ДИСТАНЦИОННОЕ ОБУЧЕНИЕ НА ОСНОВЕ ИНТЕРНЕТА // Народное образование. Педагогика (Электронный ресурс), 2009. №6: 48-57. - Режим доступа: http://cyberleninka.ru/article/n/distantsionnoe-obuchenie-na-osnove-interneta
- 2. Гуртяков А. С. АВТОМАТИЗИРОВАННАЯ СИСТЕМА ДИСТАНЦИОННОГО ОБУЧЕНИЯ // Общие и комплексные проблемы естественных и точных наук (Электронный ресурс), 2012. №18: 79-82. – Режим доступа: http://cyberleninka.ru/article/n/avtomatizirovannaya-sistemadistantsionnogo-obucheniya
- 3. Пеккер.П.Л. ДИСТАНЦИОННОЕ ОБУЧЕНИЕ: ОПЫТ МОСКОВСКИХ ВУЗОВ // Народное образование. Педагогика (Электронный ресурс), 2015. №2: 25-34. – Режим доступа: http://cyberleninka.ru/article/n/distantsionnoe-obuchenie-opyt-moskovskihvuzov
- 4. Буханцева Н.В. Модель e-Learning как инструмент управления электронными ресурсами вуза / Н.В. Буханцева, И.А. Дудина: Образовательные технологии и общество (Educational Technology & Society). - 2014. - № 2. - С. 438-444.
- 5. Оганесянц Н. Конструктивистские подходы в e-Learning / Н. Оганесянц: Высшее образование в России. - 2014. - № 9. - С. 125-127.
- 6. Меллинг М. Электронное обучение. Рекомендации руководителям библиотечных и информационных служб / М. Меллинг – М.: Омега-Л. - 2014. - С. 121-148.
- 7. Биккулова Г.Р. Дистанционное обучение в России / Г.Р. Биккулова: Дистанционное и виртуальное обучение, 2013, № 4. С. 4-13.
- 8. Белоножко М.Л. Дистанционная модель обучения студентов современного ВУЗа на базе электронной образовательной среды / М.Л.

Белоножко, А.Л. Абрамовский: Фундаментальные исследования. 2014, С. 620-624.

- 9. Поляков А.И. Основы консультационной практики / Н.А. Соболев: 2016. – С. 153-166.
- 10.Вайндорф-Сысоева М.Е. О моделях применения дистанционных образовательных технологий в современном вузе / М.Е. Вайндорф-Сысоева, В.А. Шитова: Вестник МГГУ, серия «Педагогика и психология», 2013, № 4. С. 29-34.
- 11.Хортон У. Электронное обучение: инструменты и технологии / У. Хортон, К. Хортон – М.: КУДИЦ-Образ. - 2014. - С. 300-310.
- 12.Сатунина А.Е. Электронное обучение: плюсы и минусы / А.Е. Сатунина: Современные проблемы науки и образования. – 2014. – № 1. – С. 89-90.
- 13.Васильев В.Н. Университет как открытая система / В.Н. Васильев: Инновации. - 2014. - № 2. - С. 57-60.
- 14.Панкин В.В. Автоматизация бизнес процессов / А.Г. Червяков: 2014 С 121-136.
- 15.Трофимов В.В. Информационные технологии / Трофимов В.В. М.: Высшее образование, Юрайт-Издат. - 2014. - С. 33-38.
- 16.Панюкова С.В. Использование информационных и коммуникационных технологий в образовании / С.В. Панюкова – М.: Академия. - 2014. - С. 42-45.
- 17.Гвоздева Т.В., Баллод Б.А. Проектирование информационных систем / Т.В. Гвоздева, Б.А. Баллод: Феникс, 2011. – С. 212-215.
- 18.Трайнев В.А. Новые информационные коммуникационные технологии в образовании / В.А. Трайнев, В.Ю. Теплышев, И.В. Трайнев – М.: Дашков и Ко. - 2014. - С. 62-65.
- 19.Коджаспирова Г.М. Технические средства обучения и методика их использования: Уч. пособие для студентов высших учебных заведений /

Г.М. Коджаспирова, К.В. Петров. - М.: Изд. центр. "Академия". - 2014. - С. 86-89.

- 20.Сухомлин В.А. Введение в анализ информационных технологий / В.А. Сухомлин - М.: Горячая Линия – Телеком. - 2014. - С. 125-133.
- 21.Создание физической модели хранилища данных [Электронный ресурс] / Лекция НОУ ИНТУИТ – Режим доступа: http://www.intuit.ru/studies/courses/599/455/lecture/10170, свободный (17.04.2017).
- 22.Хортон У. Электронное обучение: инструменты и технологии / У. Хортон, К. Хортон – М.: КУДИЦ-Образ. - 2014. - С. 100-110.
- 23.Горбаченко В.И. Проектирование информационных систем с CA ERwin Modeling Suite 7.3: [Электронный ресурс] / В.И. Горбаченко, Г.Ф. Убиенных, Г.В. Бобрышева – Режим доступа: http://window.edu.ru/catalog/pdf2txt/437/79437/59985, свободный (17.04.2017).
- 24.Калашян А. Н. Структурные модели бизнеса: DFD-технологии / А. Н. Калашян, Г. Н. Калянов: Прикладные информационные технологии, 2014.  $-256$  c.
- 25.Проектирование информационных систем [Электронный ресурс] Режим доступа:http://knowledge.allbest.ru/programming/3c0a65625a2ac78a4c53b88 521316c37 0.html, свободный (17.04.2017).
- 26.Блюмин А. М. Проектирование систем информационного, консультационного и инновационного обслуживания / А. М. Блюмин, Печеная Л. Т.: Дашков и Ко, 2014. – С. 250-252.
- 27.Федорова Г.Н. Информационные системы / Г.Н. Федорова: Академия,  $2013. - C. 106-107.$
- 28.Коджаспирова Г.М. Технические средства обучения и методика их использования: Уч. пособие для студентов высших учебных заведений /

Г.М. Коджаспирова, К.В. Петров. - М.: Изд. центр. "Академия". - 2014. - С. 86-89.

- 29.Платонов С.И. Алгоритм научного педагогического исследования / И.Г. Сахаров, В.А. Кравчук: 2015 – С. 38-51.
- 30.Козырев С.А. Дистанционное обучение: развитие и перспективы / А.Е. Волков: 2014 – С. 13 – 35.
- 31.Миронова, Е.С. Современные технологии в системе обучения студентов в ВУЗе [Текст] / Е.С. Миронова // Инновационная наука. – 2016. - № 2. – С. 94-96.
- 32.Миронова, Е.С. Условия формирования готовности педагога к инновационной деятельности [Текст] / Е.С. Миронова // Наука и образование: новое время. – 2016. - № 2.
- 33.Usluel, Y. K. Adoption of Web 2.0 tools in distance education [Текст] / Y. K. Usluel // Procedia - Social and Behavioral Sciences. – 2009. -  $\mathbb{N}$  1 (7). – C. 818-823
- 34.Jones, S. J. The "Virtual Face" of Distance Learning at Public Colleges and Universities  $[TextT] / S.J. Jones // OJDLA. - 2012. - N<sub>2</sub> 4 (15). - C. 58-65$
- 35.Strycker, J. Developing an Online Community of In-Service Teachers [ Текст] / J. Strycker // TECH TRENDS. – 2012. - № 6 (56). – С. 22-26
- 36.Imre, J.R. Modeling Course for Virtual University [Текст] / J.R. Imre // Acta Polytechnica Hungarica. – 2011. - № 1 (1). – С. 44-58
- 37.Oliver, L. Developing an International Distance Education Program: A Blended Learning Approach [Текст] / L. Oliver // Journal of Distance Learning Administration. – 2007. - № 4(10). – С. 18-29
- 38.Миронов, О.А Проектирование приложения онлайн консультирования студентов дистанционной формы обучения [Текст] / О.А. Миронов // Наука и образование: новое время. – 2016. - № 2.

39.Миронов, О.А К ВОПРОСУ ОБ ИСПОЛЬЗОВАНИИ ПРОГРАММ-СОБЕСЕДНИКОВ [Текст] / О.А. Миронов // Инновационная наука. – 2016. - № 2.